#### **BAB IV**

# **IMPLEMENTASI DAN EVALUASI**

# **4.1 Implementasi**

Implementasi sistem merupakan kumpulan dari elemen-elemen yang telah didesain kedalam bentuk pemograman untuk menghasilkan suatu tujuan yang dibuat berdasarkan kebutuhan. Sebelum melakukan tahap implementasi, *user* terlebih dahulu harus menyiapkan kebutuhan dari sistem. Kebutuhan minimal yang harus dipenuhi sehingga sistem dapat berjalan dengan baik yaitu kebutuhan perangkat keras (*hardware*) dan kebutuhan perangkat lunak (*software*).

# **4.1.1 Kebutuhan Perangkat Keras (***Hardware***)**

Perangkat keras adalah rangkaian peralatan yang membentuk suatu sistem komputer, serta peralatan-peralatan lain yang mendukung komputer dalam menjalankan tugasnya dan penyedia sumber daya untuk keperluan komputasi yang digunakan untuk mendukung sistem. *User* harus mempersiapkan spesifikasi minimal perangkat keras sebagai berikut, yaitu:

- 1. Perangkat dengan CPU 2.70 Ghz atau lebih tinggi.
- 2. Minimal memori 2 GB RAM
- 3. Monitor dengan resolusi 1024 x 768 atau lebih tinggi
- 4. *Keyboard*
- 5. *Mouse*

#### **4.1.2 Kebutuhan Perangkat Lunak (***Software***)**

Perangkat lunak adalah sekumpulan data elektronik yang dapat disimpan dan diatur oleh komputer untuk mengoperasikan fungsi dari perangkat keras. Adapun perangkat lunak yang dibutuhkan untuk mendukung jalannya sistem/aplikasi ini adalah:

- 1. *Microsoft Windows* 7/8/10.
- 2. *Microsoft* SQL *Server* 2008 untuk pengolahan *database*.
- 3. *Visual basic* .NET 2015 untuk bahasa pemrograman.

4. *Crystal Reports for Visual Studio*.NET 2013 untuk pengolahan *report*/laporan.

# **4.2 Pembuatan dan Implementasi Sistem**

Tahap selanjutnya setelah semua kebutuhan sistem terpenuhi adalah mengimplementasikan ke dalam sistem informasi perencanaan kebutuhan bahan baku pada PT Bukit Baja Anugrah. Pada saat uji coba sistem ini akan menampilkan antarmuka pada setiap *form* dan menjelaskan cara menjalankan setiap *form* yang bersangkutan. Aplikasi ini berjalan dalam *platform windows* dalam *mode desktop*.

#### **4.3 Pengoperasian Sistem**

Pengoperasian sistem informasi perencanaan kebutuhan bahan baku ini meliputi tampilan, fungsi validasi serta cara menggunakan sistem yang akan dijalankan. Pengoperasian sistem akan dijelaskan sebagai berikut.

# **4.3.1** *Form Login*

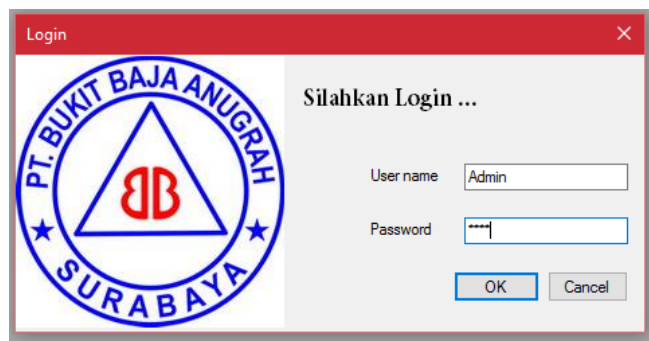

Gambar 4.1 *Form Login*

*Form login* digunakan untuk mengontrol jalannya suatu sistem yang terkait dengan hak akses sebagai sistem keamanan bagi pengguna yang berhak mengakses. Dalam *form* ini terdapat *username* dan *password*, pengguna harus mengisi sesuai dengan hak akses yang sudah terdaftar. Pada *form* ini terdapat tombol *ok* dan *cancel*, tombol *ok* digunakan untuk masuk kedalam sistem sedangkan tombol *cancel* digunakan untuk keluar dari sistem.

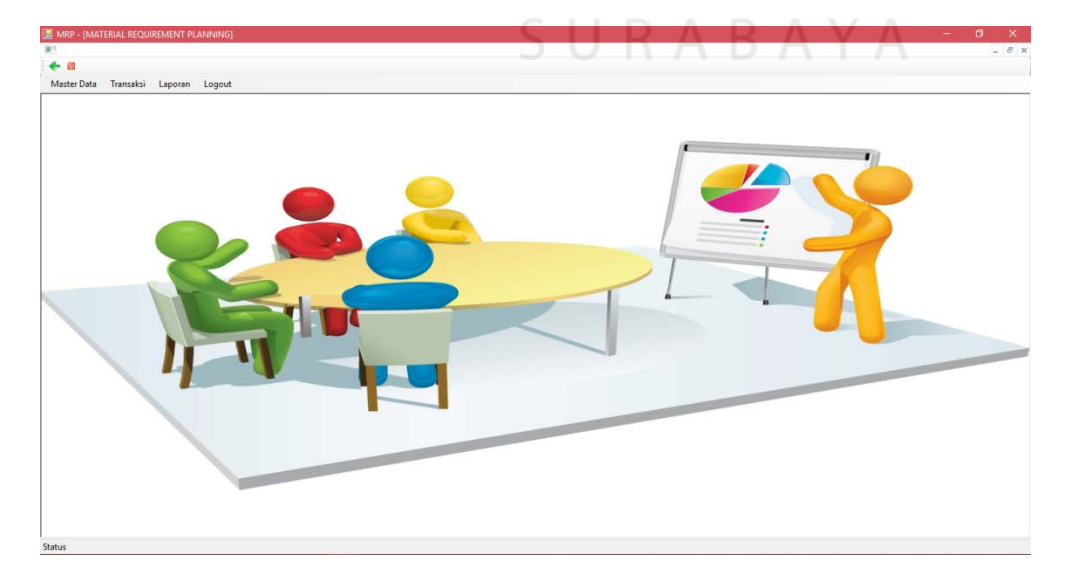

**4.3.2** *Form* **Menu Utama**

Gambar 4.2 *Form* Menu Utama

*Form* Menu Utama yang ditunjukkan pada gambar 4.2 dapat diakses setelah *user* berhasil melakukan *login*. Pada *form* Menu Utama ini terdapat berbagai macam menu yang dapat diakses oleh *user*. Menu yang ditampilkan terdapat beberapa pilihan yaitu sistem yang berisikan master, transaksi, dan sistem yang dapat menghasilkan laporan.

# **4.3.3 Master Data MPS**

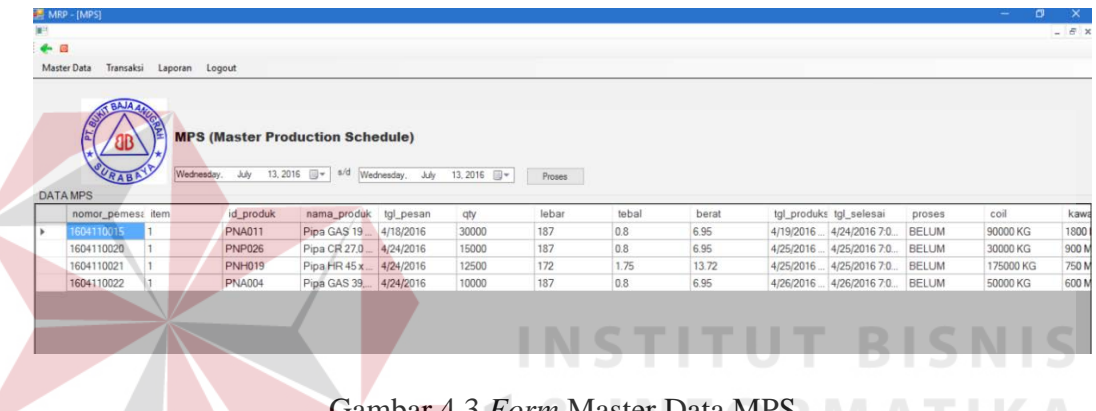

5 *Form* Master Data MPS

*Form* Master Data MPS ini menampilkan informasi berupa kebutuhan bahan baku yang dibutuhkan oleh bagian produksi. Data MPS yang diterima berisi tentang informasi pesanan pelanggan, jumlah produk yang dibutuhkan, waktu pengerjaan bahan baku (tanggal produksi), dan kuantitas bahan baku yang diperlukan untuk proses produksi.

Untuk memproses data MPS, terlebih dahulu *user* memilih tanggal produksi dalam periode satu bulan untuk melihat perencanaan kebutuhan bahan baku dalam perencanaan mingguan. Kemudian *klik* tombol proses untuk memproses perencanaan mingguan. *User* dapat melihat periode MPS yang telah diproses pada *form* master MPS sudah diproses, seperti pada gambar 4.4.

|       |                    | MRP - [F_MPS_SudahProses]                      |                   |               |                                         |           |        |       |       |       |                |                |              | $\sim$<br>۰ | $\times$ |
|-------|--------------------|------------------------------------------------|-------------------|---------------|-----------------------------------------|-----------|--------|-------|-------|-------|----------------|----------------|--------------|-------------|----------|
| e     |                    |                                                |                   |               |                                         |           |        |       |       |       |                |                |              |             | $ B$ x   |
| $+ B$ |                    |                                                |                   |               |                                         |           |        |       |       |       |                |                |              |             |          |
|       | <b>Master Data</b> | Transaksi                                      | Laporan<br>Logout |               |                                         |           |        |       |       |       |                |                |              |             |          |
|       |                    | 'OB<br><b>URABA</b><br>DATA MPS SUDAH DIPROSES |                   |               | <b>MPS (Master Production Schedule)</b> |           |        |       |       |       |                |                |              |             |          |
|       |                    | nomor pemess item                              |                   | id produk     | nama produk                             | tgl_pesan | qty    | lebar | tebal | berat | tal produksi   | tgl_selesai    | proses       | coil        |          |
| ٠     |                    | 1604110004                                     |                   | <b>PNC001</b> | Pipa GIS 3.5.                           | 4/4/2016  | 10000  | 133   | 07    | 4.31  | 4/5/2016 7:00  | 4/5/2016 3:00  | <b>SUDAH</b> | 40000 KG    |          |
|       |                    | 1604110005                                     | 3                 | <b>PNP002</b> | Pipa CR 15x.                            | 4/5/2016  | 134000 | 145   | 0.8   | 5.37  | 4/6/2016 7:00  | 4/6/2016 7:00  | <b>SUDAH</b> | 670000 KG   |          |
|       |                    | 1604110006                                     | $\overline{2}$    | <b>PNA001</b> | Pipa GAS 3,5                            | 4/5/2016  | 5500   | 95    | 0.7   | 3.08  | 4/6/2016 6:00  | 4/6/2016 6:00  | <b>SUDAH</b> | 16500 KG    |          |
|       |                    | 1604110007                                     | ß                 | <b>PNP008</b> | Pipa CR 15.0.                           | 4/6/2016  | 52000  | 144   | 0.8   | 5.33  | 4/7/2016 7:00  | 4/7/2016 7:00  | SUDAH        | 260000 KG   |          |
|       |                    | 1604110008                                     | 12                | <b>PNA008</b> | Pipa GAS 15.                            | 4/8/2016  | 2000   | 144   | 0.8   | 5.33  | 4/9/2016 9:00  | 4/9/2016 9:00  | <b>SUDAH</b> | 10000 KG    |          |
|       |                    | 1604110009                                     | $\overline{2}$    | <b>PNA003</b> | Pipa GAS 39                             | 4/8/2016  | 7000   | 171   | 0.95  | 7.52  | 4/9/2016 9:00  | 4/9/2016 9:00  | <b>SUDAH</b> | 56000 KG    |          |
|       |                    | 1604110010                                     |                   | <b>PNC001</b> | Pipa GIS 3,5                            | 4/8/2016  | 8500   | 133   | 0.7   | 4.31  | 4/10/2016 9:0. | 4/10/2016 9:0. | <b>SUDAH</b> | 34000 KG    |          |
|       |                    | 1604110011                                     | $\overline{2}$    | <b>PNA019</b> | Pipa GAS 45                             | 4/12/2016 | 10500  | 172   | 1.75  | 13.72 | 4/13/2016 7:0. | 4/13/2016 7:0. | <b>SUDAH</b> | 147000 KG   |          |
|       |                    | 1604110012                                     |                   | PNH002        | Pipa HR 15 x                            | 4/12/2016 | 12000  | 145   | 0.8   | 5.37  | 4/13/2016 7:0  | 4/13/2016 7:0. | <b>SUDAH</b> | 60000 KG    |          |
|       |                    | 1604110013                                     |                   | <b>PNC016</b> | Pipa GIS 28 x.                          | 4/13/2016 | 18000  | 166   | 0.8   | 6.16  | 4/14/2016 7:0. | 4/14/2016 7:0. | <b>SUDAH</b> | 108000 KG   |          |
|       |                    | 1604110014                                     | 3                 | <b>PNP002</b> | Pipa CR 15x                             | 4/14/2016 | 2500   | 145   | 0.8   | 5.37  | 4/15/2016 7:0. | 4/18/2016 7:0. | SUDAH        | 12500 KG    |          |

Gambar 4.4 *Form* MPS Sudah Diproses

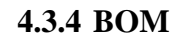

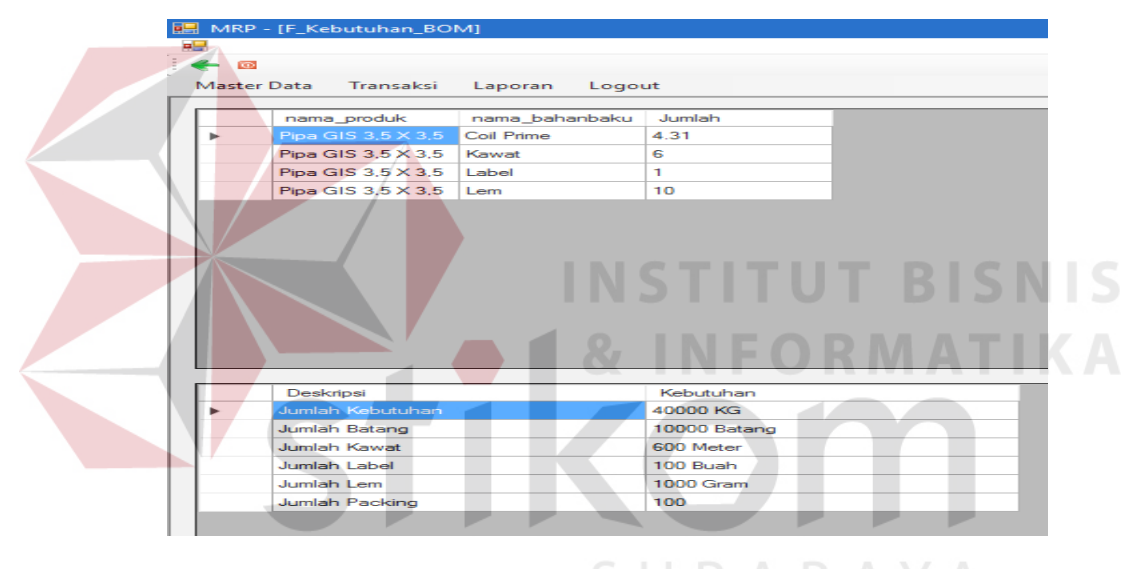

Gambar 4.5 Form BOM B A Y A

*Form* ini berfungsi untuk menyimpan BOM yang terdapat pada MPS. Dalam *form* ini akan menampilkan struktur BOM dari masing-masing produk jika pemilihan produk berdasarkan pada MPS yang ada. Pada *form* ini akan menampilkan bahan baku apa yang digunakan dan jumlah yang diperlukan, serta menampilkan deskripsi kebutuhan pada tiap MPS tersebut, kemudian struktur BOM akan tersimpan pada *database.* Dalam *form* terdapat beberapa tombol yang memiliki fungsi masing-masing, yaitu:

1. Tombol Lihat BOM, berfungsi untuk menampikan data yang sudah ada dengan cara memilih data dari tabel (*datagridview*) pada *form* kebutuhan bahan baku.

# **4.3.5 Master Persediaan (Awal)**

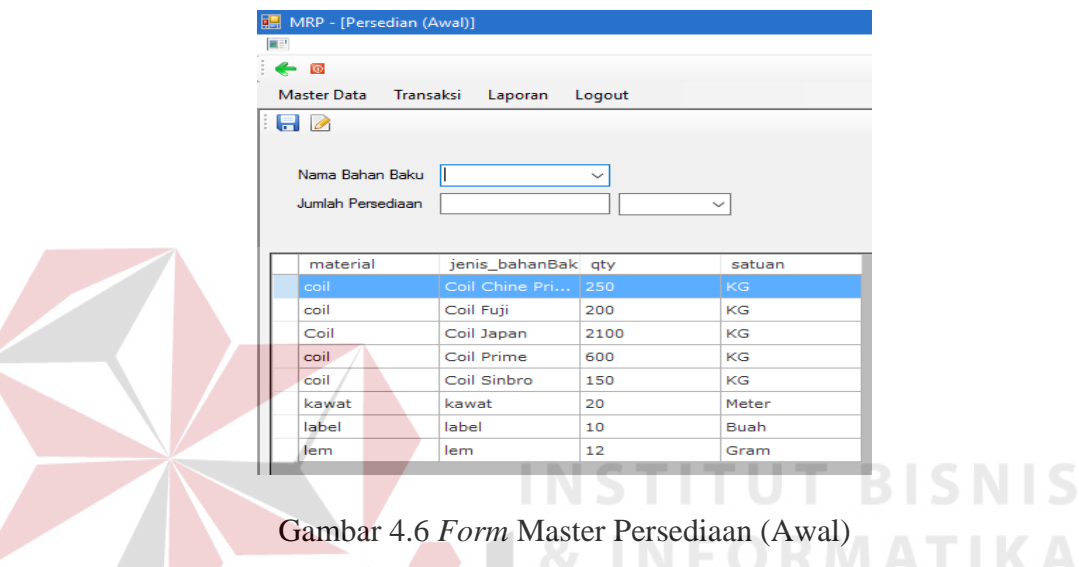

*Form* ini berfungsi untuk menyimpan data persediaan bahan baku awal yang terdapat pada perusahaan. Semua data jenis bahan baku akan tersimpan pada *database.* Hasil memasukkan dapat langsung dilihat dalam tabel (*datagridview*) pada bagian bawah *form*. Dalam *form* terdapat beberap tombol yang memiliki fungsi masing-masing, yaitu:

- 1. Tombol simpan, berfungsi untuk menyimpan data yang telah dimasukkan oleh *user*.
- 2. Tombol ubah, berfungsi untuk mengubah/*update* data yang sudah dimasukkan sebelumnya dengan cara memilih data dalam tabel (*datagridview*).
- 3. Tombol tutup, berfungsi untuk keluar dari *form* persediaan awal.

# **4.3.6 Master** *Supplier*

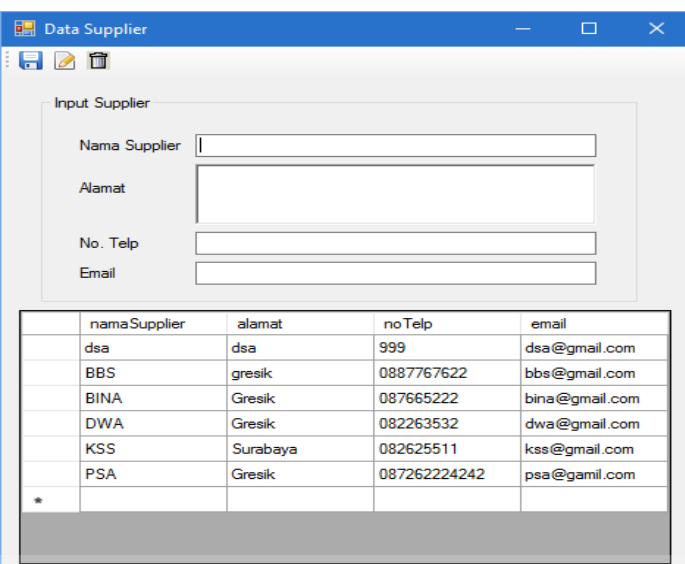

Gambar 4.7 *Form* Master *Supplier*

Data *supplier* akan membantu perusahaan dalam memilih *supplier* yang dituju untuk rencana pembelian bahan baku. *Form* ini berfungsi menyimpan data *supplier* yang terdapat pada perusahaan. Semua data *supplier* akan tersimpan pada *database* dan dapat dilihat dalam tabel (*datagridview*) pada bagian bawah *form*. Dalam *form* terdapat beberap tombol yang memiliki fungsi masing-masing, yaitu:

- 1. Tombol simpan, berfungsi untuk menyimpan data yang dimasukkan oleh *user*.
- 2. Tombol ubah, berfungsi untuk mengubah/*update* data yang sudah dimasukkan sebelumnya dengan cara memilih data dalam tabel (*datagridview*).
- 3. Tombol hapus, berfungsi untuk menghapus data *supplier*.

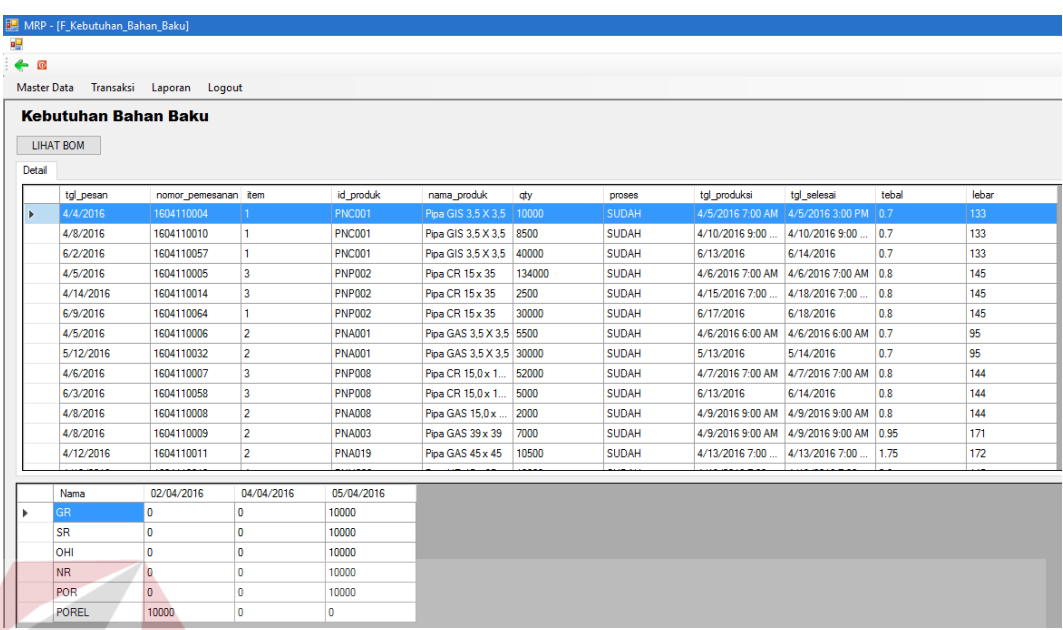

# **4.3.7** *Form* **Transaksi Kebutuhan Bahan Baku**

Gambar 4.8 *Form* Kebutuhan Bahan Baku

*Form* ini berfungsi untuk menampilkan kebutuhan bahan baku yang sudah diproses untuk dilakukan perencanaan kebutuhan bahan baku. Kebutuhan bahan baku ditampilkan berdasarkan data MPS yang telah tersimpan pada *database.* Untuk menampilkan jumlah kebutuhan bahan baku, *user* harus memilih data yang sudah diproses. Kemudian data kebutuhan bahan baku akan menampilkan jumlah produk pipa besi yang dibutuhkan pada *datagridview*. Dan tombol lihat BOM akan menampilkan struktur BOM dari masing-masing produk pada MPS yang telah diproses.

# **4.3.8** *Form* **Transaksi Perencanaan Kebutuhan Bahan Baku**

Fungsi dari *form* transaksi perencanaan kebutuhan bahan baku untuk menampilkan perencanaan kebutuhan bahan baku. Jika *user* menekan tombol proses pada *form* MPS atau *user* dapat memilih menu transaksi pada *form* perencanaan kebutuhan bahan baku, maka akan muncul tampilan *form*  perencanaan kebutuhan bahan baku seperti pada gambar 4.9.

| $-1$ |                         |                          |              |                                |    |                      |                                     |                  |          |            |          |
|------|-------------------------|--------------------------|--------------|--------------------------------|----|----------------------|-------------------------------------|------------------|----------|------------|----------|
|      | Master Data             | Transaksi Laporan Logout |              |                                |    |                      |                                     |                  |          |            |          |
|      | nama produk             | <b>aty</b>               | proses       | tal produksi                   |    | Bahan Baku           |                                     | Jumlah Kebutuhan |          |            |          |
|      | Pipa GIS 3.5 X 3.5      | 10000                    | SUDAH        | 4/5/2016 7:00 AM               | ı. |                      | <b>Jumlah Kebutuhan Coll Prime:</b> | 64440 KG         |          |            |          |
|      | Pipa GAS 3.5 X 3.5 5500 |                          | SUDAH        | 4/6/2016 6:00 AM               |    | <b>Jumlah Batang</b> |                                     | 12000 Batang     |          |            |          |
|      | Pipe CR 15 x 35         | 134000                   | SUDAH        | 4/6/2016 7:00 AM               |    | <b>Jumlah Kawat</b>  |                                     | 720 Meter        |          |            |          |
|      | Pon CR 15.0 x 1         | 52000                    | SUDAH        | 4/7/2016 7:00 AM               |    | <b>Jumlah Label</b>  |                                     | 120 Bush         |          |            |          |
|      | Ploa GAS 15.0 x         | 2000                     | SUDAH        | 4/9/2016 9:00 AM               |    | Jumlah Lem           |                                     | 1200 Gram        |          |            |          |
|      | Pipa GAS 39 x 39        | 7000                     | SUDAH        | 4/9/2016 9:00 AM               |    |                      |                                     |                  |          |            |          |
|      | Pipa GIS 3.5 X 3.5 8500 |                          | SUDAH        | 4/10/2016 9:00                 |    |                      |                                     |                  |          |            |          |
|      | Pipe GAS 45 x 45        | 10500                    | <b>SUDAH</b> | 4/13/2016 7:00                 |    |                      |                                     |                  |          |            |          |
|      | Poe HR 15 x 35          | 12000                    | <b>SUDAH</b> | 4/13/2016 7:00                 |    |                      |                                     |                  |          |            |          |
|      | Pipa GIS 28 x 58        | 18000                    | SUDAH        | 4/14/2016 7:00                 |    |                      |                                     |                  |          |            |          |
|      | Pipe CR 15 x 35         | 2500                     | SUDAH        | 4/15/2016 7:00                 |    |                      |                                     |                  |          |            |          |
|      | Pion GAS 19 x 19        | 30000                    | SUDAH        | 4/19/2016 7:00                 |    |                      |                                     |                  |          |            |          |
|      | Pipa CR 27.0 x 2.       | 15000                    | SUDAH        | 4/25/2016 7:00                 |    |                      |                                     |                  |          |            |          |
|      | Pipa HR 45 x 45         | 12500                    | SUDAH        | 4/25/2016 7:00                 |    | Nama                 | Minggu 1                            | Minggu 2         | Minggu 3 | Mnggu 4    | Minggu 5 |
|      | Pipa GAS 39,5x          | 10000                    | SUDAH        | 4/26/2016 7:00<br>$\checkmark$ | ٠  | <b>GR</b>            | 64440                               | l0               | O.       | $^{\circ}$ | b.       |
|      |                         |                          |              | $\rightarrow$                  |    | <b>SR</b>            | 64440                               | o                | $\circ$  | $\circ$    | o        |
|      |                         |                          |              |                                |    | OHI                  | $\circ$                             | o                | 0        | $\circ$    | 0        |
|      |                         | Jumlah                   |              | $\boldsymbol{\kappa}$          |    | <b>NR</b>            | o.                                  | ١a               | o        | o          | o        |
|      | Bahan Baku              | Kebutuhan                |              |                                |    | POR                  | 64440                               | o                | ô        | ö          | i0.      |
| ٠    | Col Pinno, L. 133.      | 79735                    |              |                                |    | <b>POREL</b>         | 64440                               | lo.              | $\alpha$ | <b>O</b>   | l o      |
|      | Coll Prime, L: 95       | 16940                    |              |                                |    |                      |                                     |                  |          |            |          |
|      | Col Prime, L: 145.      | 733005                   |              |                                |    |                      |                                     |                  |          |            |          |
|      | Col Prime, L: 144 0     |                          |              |                                |    |                      |                                     |                  |          |            |          |
|      | Col Prime, L: 187<br>D. |                          |              |                                |    |                      |                                     |                  |          |            |          |
|      | <b>Kawat</b>            | 19770                    |              |                                |    |                      |                                     |                  |          |            |          |
|      |                         | 3295                     |              |                                |    |                      |                                     |                  |          |            |          |

Gambar 4.9 *Form* Transaksi Perencanaa Kebutuhan Bahan Baku

Tampilan *form* tersebut menampilkan informasi perencanaan kebutuhan bahan baku perminggu dengan menggunakan metode *Lot For Lot*. Dimulai dari pemilihan periode 1 bulan dengan memilih tanggal produksi pada *form* MPS. Semua bahan baku yang direncanakan akan ditampilkan kedalam *datagridview*  dengan cara memilih salah satu tanggal produksi pada *range* 1 minggu. Kemudian memilih (*klik*) pada salah satu kolom dari nama bahan baku, untuk menampilkan jumlah pada masing-masing kebutuhan bahan baku dalam periode mingguan yang akan ditampilkan berdasarkan bahan baku utama dan bahan baku penolong.

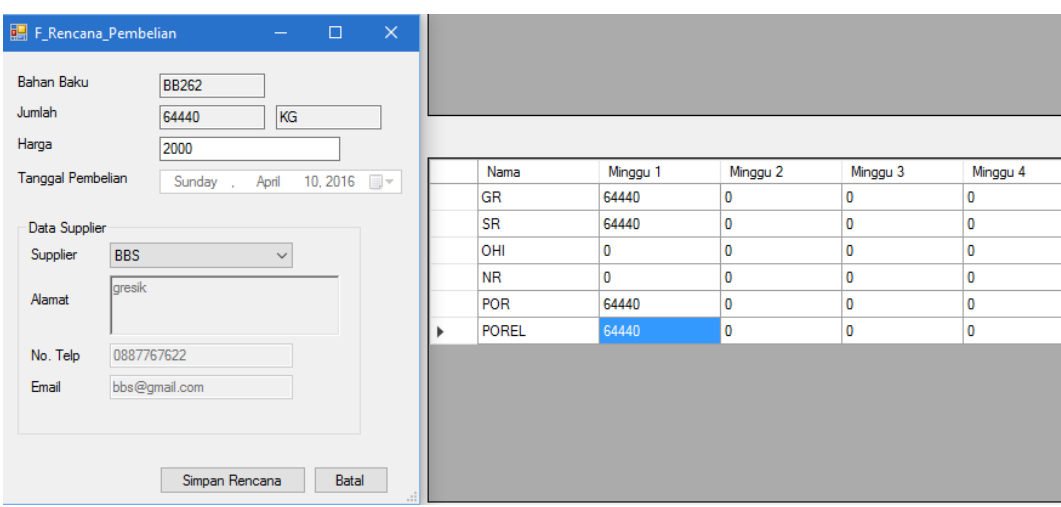

**4.3.9** *Form* **Transaksi Rencana Pembelian**

Gambar 4.10 *Form* Transaksi Rencana Pembelian

Fungsi dari transaksi rencana pembelian ini akan menampilkan suatu rencana pembelian dengan cara *double klik* pada jumlah kebutuhan bahan baku (PORel) yang akan dipesan. *Form* rencana pembelian akan tampil atau muncul dengan bahan baku apa yang harus dipesan, lalu *user* memilih *supplier,* dan memasukan harga yang akan dibeli. Kemudian rencana pembelian tersebut akan tersimpan. Jika rencana pembelian telah dibuat maka *double klik* pada jumlah kebutuhan bahan baku (PORel) yang akan dipesan akan menampilkan pesan pemberitahuan jika telah diproses.

# **4.3.10** *Form* **Laporan Perencanaan Kebutuhan Bahan Baku PerPeriode**

*Form* di bawah ini menampilkan laporan hasil seluruh perhitungan perencanaan kebutuhan bahan baku berdasarkan periode yang dibutuhkan. Periode tersebut dapat ditampilkan berdasarkan harian, mingguan, maupun dalam periode bulanan.

|              |                                     |        |              | PT. Bukit Baja Anugrah<br>Alamat: JL. Mayjend Sungkono-No.5 - B Gresik<br>Laporan Perencanaan Kebutuhan Bahan Baku Per Periode<br>2016-04-01 s/d 2016-07-27 |                     |        |
|--------------|-------------------------------------|--------|--------------|----------------------------------------------------------------------------------------------------|---------------------|--------|
| No.          | Produk                              | Lebar  | <b>Tebal</b> | Jumlah                                                                                                    | <b>Total Jumlah</b> | Satuan |
|              | <b>Coil Chine Prime</b>             | 144.00 | 0.80         |                                                                                                    |                     |        |
|              | <b>GIS (Gulvonil)</b>               |        |              |                                                                                                    |                     | Kg     |
| 1            | 2016-05-19                          |        |              | 106,600.00                                                                                                    |                     |        |
|              | <b>Total Kebutuhan Jenis Produk</b> |        |              |                                                                                                    | 106,600.00          |        |
|              | Total Kebutuhan Bahan Baku          |        |              |                                                                                                    | 106,600.00          |        |
|              | <b>Coil Chine Prime</b>             | 145.00 | 0.80         |                                                                                                    |                     |        |
|              | GIS (Gulvonil)                      |        |              |                                                                                                    |                     | Kg     |
| $\mathbf{z}$ | 2016-05-10                          |        |              | 102.030.00                                                                                                    |                     | Kg     |
| з            | 2016-06-21                          |        |              | 161,100.00                                                                                                    |                     |        |
|              | <b>Total Kebutuhan Jenis Produk</b> |        |              |                                                                                                    | 263,130.00          |        |
|              | <b>HR (Hot Rolled)</b>              |        |              |                                                                                                    |                     |        |
| 4            | 2016-05-16                          |        |              | 91.290.00                                                                                                    |                     | Kg     |
| 5            | 2016-06-22                          |        |              | 91.290.00                                                                                                    |                     | Kg     |
|              |                                     |        |              |                                                                                                    |                     |        |

Gambar 4.11 *Form* Laporan Perencanaan Kebutuhan Bahan Baku PerPeriode

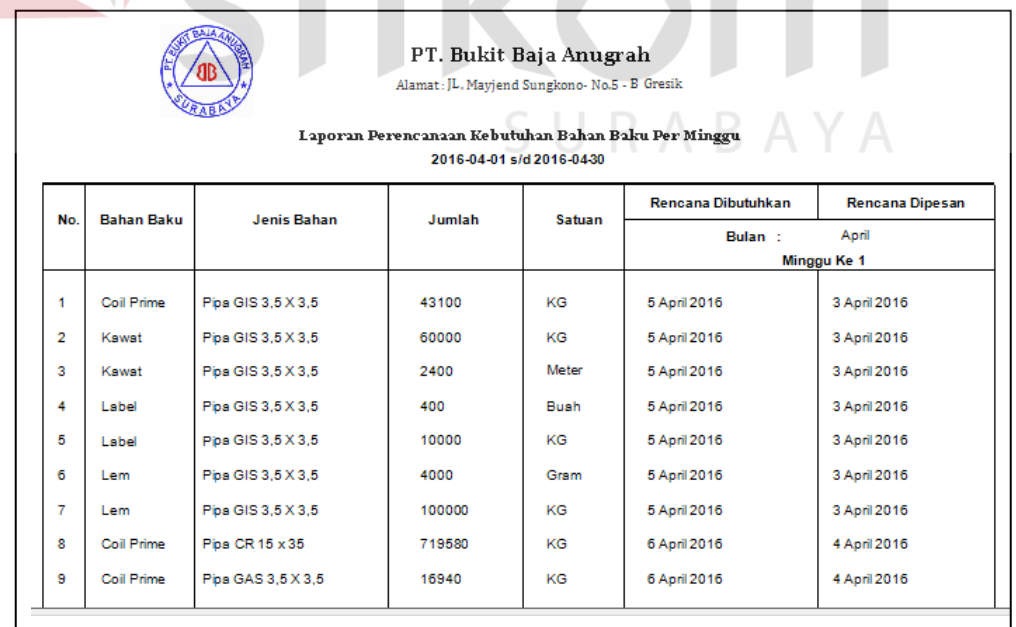

# **4.3.11** *Form* **Laporan Perencanaan Kebutuhan Bahan Baku PerMinggu**

Gambar 4.12 *Form* Laporan Perencanaan Kebutuhan Bahan Baku PerMinggu

*Form* di atas menampilkan laporan hasil perhitungan perencanaan kebutuhan bahan baku berdasarkan periode mingguan. Laporan ini memberikan informasi mengenai kebutuhan bahan baku pada setiap minggunya, kapan bahan baku tersebut dibutuhkan, dan kapan harus dipesan serta dapat mengetahui berapa jumlah produk tersebut.

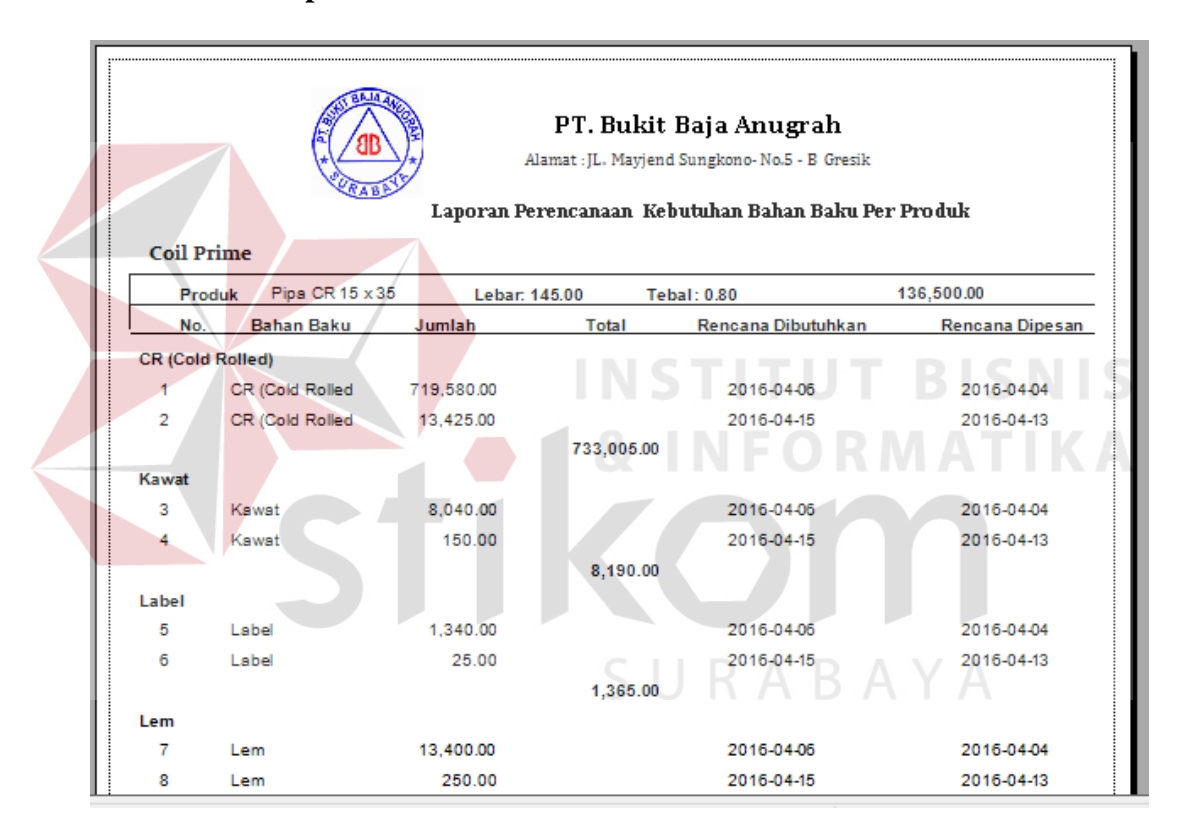

**4.3.12** *Form* **Laporan Perencanaan Kebutuhan Bahan Baku PerProduk**

Gambar 4.13 *Form* Laporan Perencanaan Kebutuhan Bahan Baku PerProduk

*Form* di atas menampilkan laporan hasil perhitungan perencanaan kebutuhan bahan baku berdasarkan produk. Laporan ini memberikan informasi mengenai jumlah kebutuhan bahan baku pada setiap produknya, kapan bahan baku tersebut dibutuhkan, dan kapan harus dipesan serta dapat mengetahui berapa jumlah produk yang dipesan.

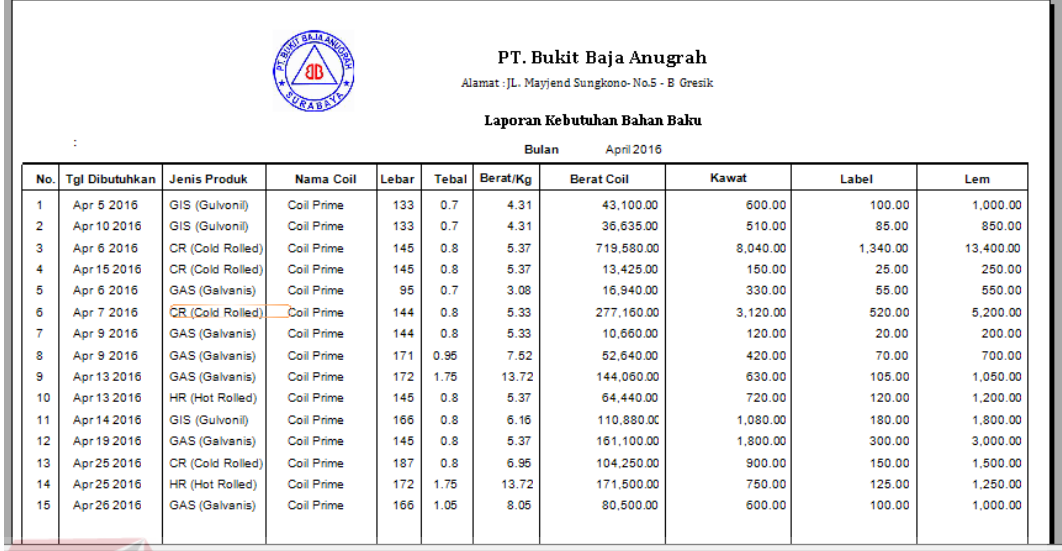

# **4.3.13** *Form* **Laporan Kebutuhan Bahan Baku**

Gambar 4.14 *Form* Laporan Kebutuhan Bahan Baku

*Form* di atas menampilkan laporan kebutuhan bahan baku yang merupakan detail dari setiap kebutuhan bahan baku untuk memenuhi kebutuhan bahan baku pada proses produksi. Laporan tersebut memberikan informasi berupa kapan bahan baku dibutuhkan dengan bermacam-macam jenis produk, jenis bahan baku, dan jumlah yang dibutuhkan. SURABAYA

#### PT. Bukit Baja Anugrah Alamat : JL. Mayjend Sungkono - No.5 - B Gresik Laporan Persediaan Periode: 2016-04-01 s/d 2016-04-06 No. **Bahan Baku** Jumlah yg dipesan Jumlah yg diterima Terpakai Sisa Coil Prime 43100 Kg 43100 Kg 43100 Kg  $\overline{1}$  $\mathbf 0$  $\overline{a}$ Kawat 62400 Meter 62400 Meter 62400 Meter  $\mathbf 0$ 3 Label 10400 Buah 10400 Buah 10400 Buah  $\overline{\mathbf{0}}$ 104000 Gram 104000 Gram 104000 Gram  $\overline{A}$ Lem  $\mathbf{0}$

# **4.3.14** *Form* **Laporan Status Persediaan**

Gambar 4.15 *Form* Laporan Status Persediaaan

Laporan status persediaan ini memberikan informasi mengenai kapan pemesanan bahan baku dipesan sampai diterima berdasarkan pada jumlah bahan baku pada rencana pembelian dan jumlah yang harus diberikan untuk proses produksi dengan melihat sisa stok yang ada.

#### **4.3.15** *Form* **Laporan Rencana Pembelian**

|     |                       |              |        | PT. Bukit Baja Anugrah<br>Alamat: JL. Mayjend Sungkono-No.5 - B Gresik<br>Laporan Rencana Pembelian Bahan Baku<br>Periode: 2016-03-31 s/d 2016-04-10 |              |                        |                 |  |
|-----|-----------------------|--------------|--------|----------------------------------------------------------------------------------------------------|--------------|------------------------|-----------------|--|
| No. | <b>Bahan Baku</b>     | Jumlah       | Satuan | Harga                                                                                                    | Harga/Satuan | <b>Sub Total Harga</b> | <b>Supplier</b> |  |
| 1   | Coil Chine Prime      | 669,750.00   | KG     | Rp.2000                                                                                                    | Per-Kg       | 1,339,500,000.00 dsa   |                 |  |
| 2   | Coil Prime            | 38,500.00    | KG     | Rp. 1000                                                                                                    | Per-Kg       | 38.500.000.00 dsa      |                 |  |
| 3   | Coil Prime            | 1,040,000.00 | KG     | Rp.2000                                                                                                    | Per-Kg       | 2,080,000,000.00 BBS   |                 |  |
| 4   | Coil Prime            | 670,000.00   | KG     | Rp.2000                                                                                                    | Per-Kg       | 1.340.000.000.00 dsa   |                 |  |
| 5   | Coil Prime            | 1.115.000.00 | KG     | Rp.2000                                                                                                    | Per-Ka       | 2.230.000.000.00 DWA   |                 |  |
| 6   | Coil Prime            | 1.040.000.00 | KG     | Rp.2100                                                                                                    | Per-Kg       | 2,184,000,000.00 BINA  |                 |  |
| 7   | Coil Prime, L: 133 T: | 42.500.00    | KG     | Rp.2000                                                                                                    | Per-Ka       | 85,000,000.00 BBS      |                 |  |
| 8   | Coil Prime, L: 133 T. | 42.500.00    | KG.    | Rp.2000                                                                                                    | Per-Kg       | 85,000,000.00 dsa      |                 |  |
| 9   | Coil Prime, L: 133 T. | 42,500.00    | KG     | Rp.15000                                                                                                    | Per-Kg       | 637.500.000.00 dsa     |                 |  |
| 10  | kawat                 | 1.240.00     | Meter  | Rp.1200                                                                                                    | Per-Kg       | 1,488,000.00 dsa       |                 |  |
| 11  | kawat                 | 120.00       | Meter  | Rp.2000                                                                                                    | Per-Kg       | 240,000.00 DWA         |                 |  |
| 12  | kawat                 | 6.240.00     | Meter  | Rp.2100                                                                                                    | Per-Kg       | 13.104.000.00 BBS      |                 |  |

Gambar 4.16 *Form* Laporan Rencana Pembelian

Laporan perencanaan pembelian bahan baku ini memberikan informasi mengenai jumlah bahan baku dan total kebutuhan bahan baku yang harus dibeli pada periode yang dibutuhkan. *User* juga dapat mengetahui estimasi total harga yang direncanakan untuk melakukan rencana pembelian bahan baku.

### **4.4 Uji Coba Sistem**

Tahap selanjutnya setelah melakukan implementasi sistem dan demo program adalah evaluasi sistem. Tujuan evaluasi sistem adalah untuk mengetahui apakah fungsi pada sistem informasi yang telah dibuat sudah berjalan dengan baik. Evaluasi sistem ini dibagi menjadi 3 bagian, yaitu evalusi sistem fungsi master, fungsi transaksi, dan fungsi laporan. Evaluasi dilakukan dengan menggunakan metode *black box testing*. Berikut evaluasi uji coba yang akan dilakukan.

# **4.4.1 Uji Coba** *Form Login*

Uji coba akan dilakukan pada *form login* terdapat pada tabel 4.1.

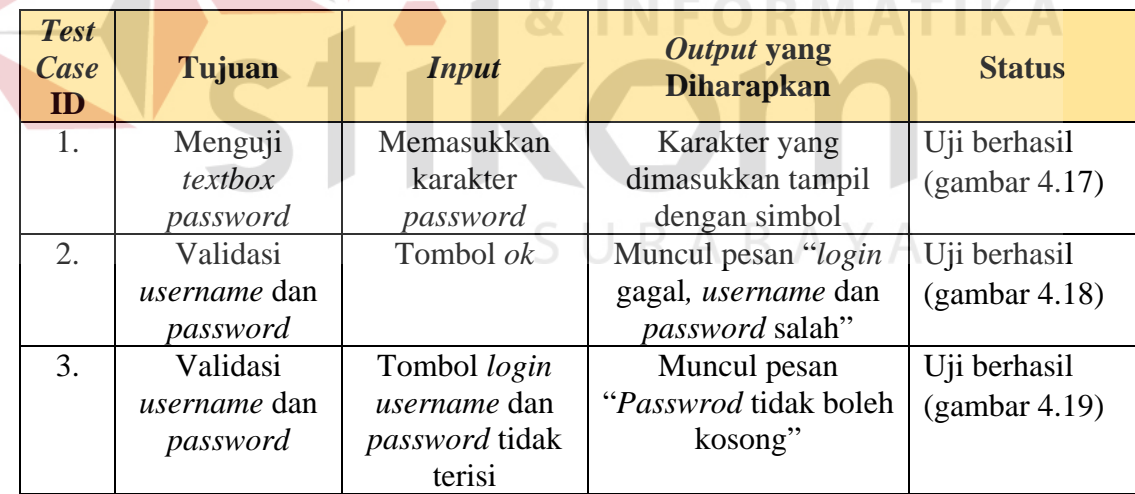

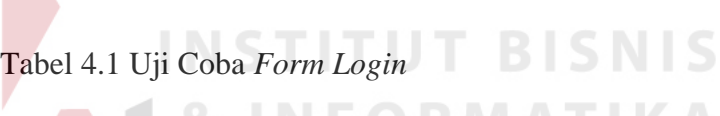

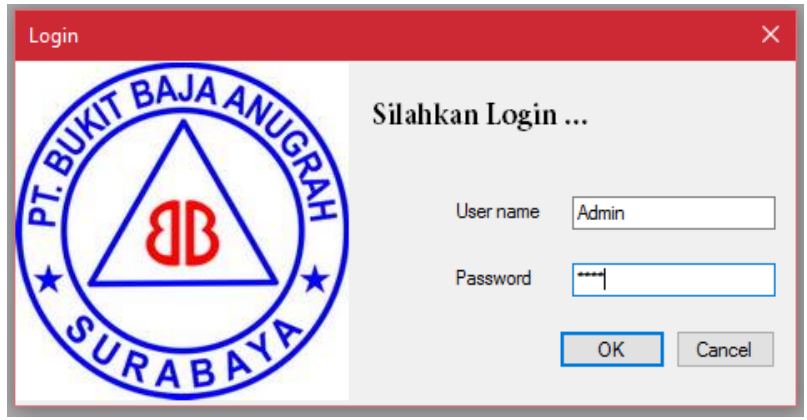

Gambar 4.17 Hasil Uji Coba *Login*

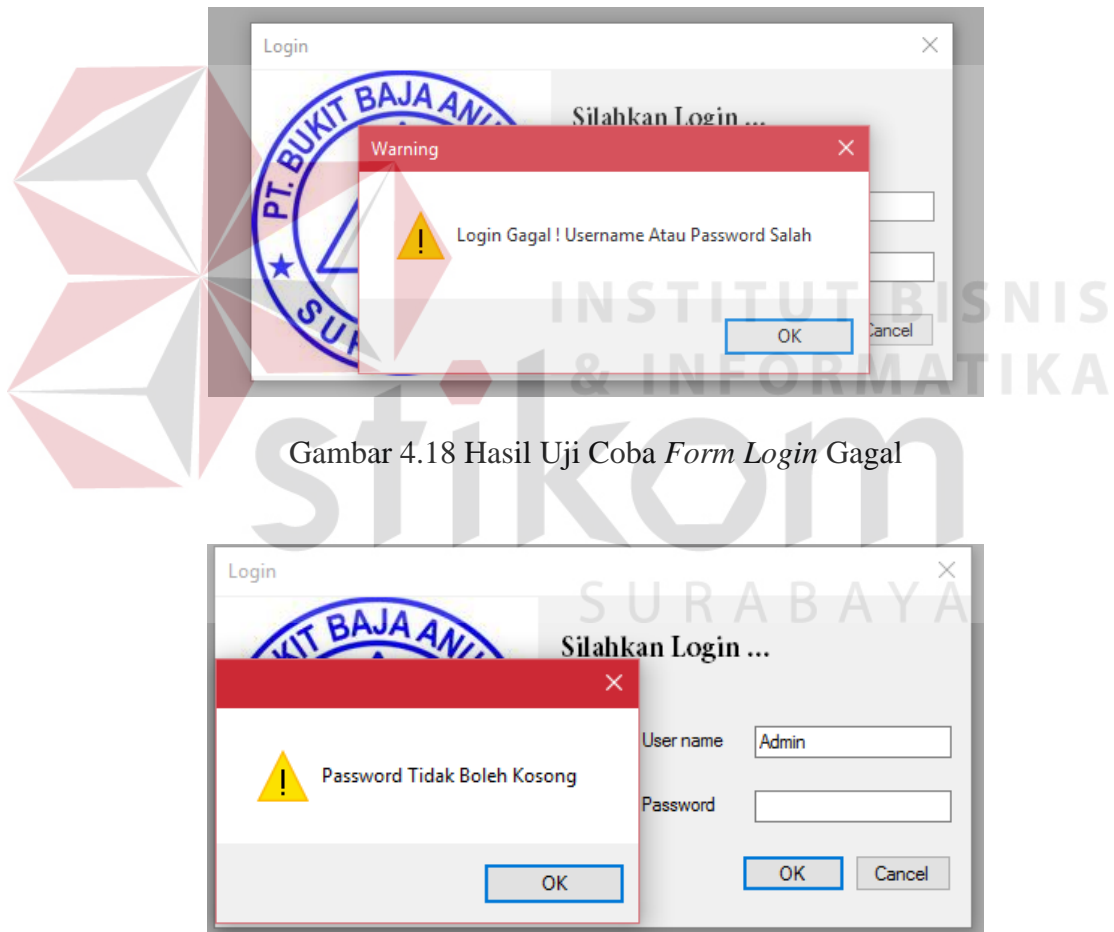

Gambar 4.19 Hasil Uji Coba *Form Login* Kosong

# **4.4.2 Uji Coba** *Form* **Menu Utama**

Uji coba akan dilakukan pada *form* menu utama terdapat pada tabel 4.2.

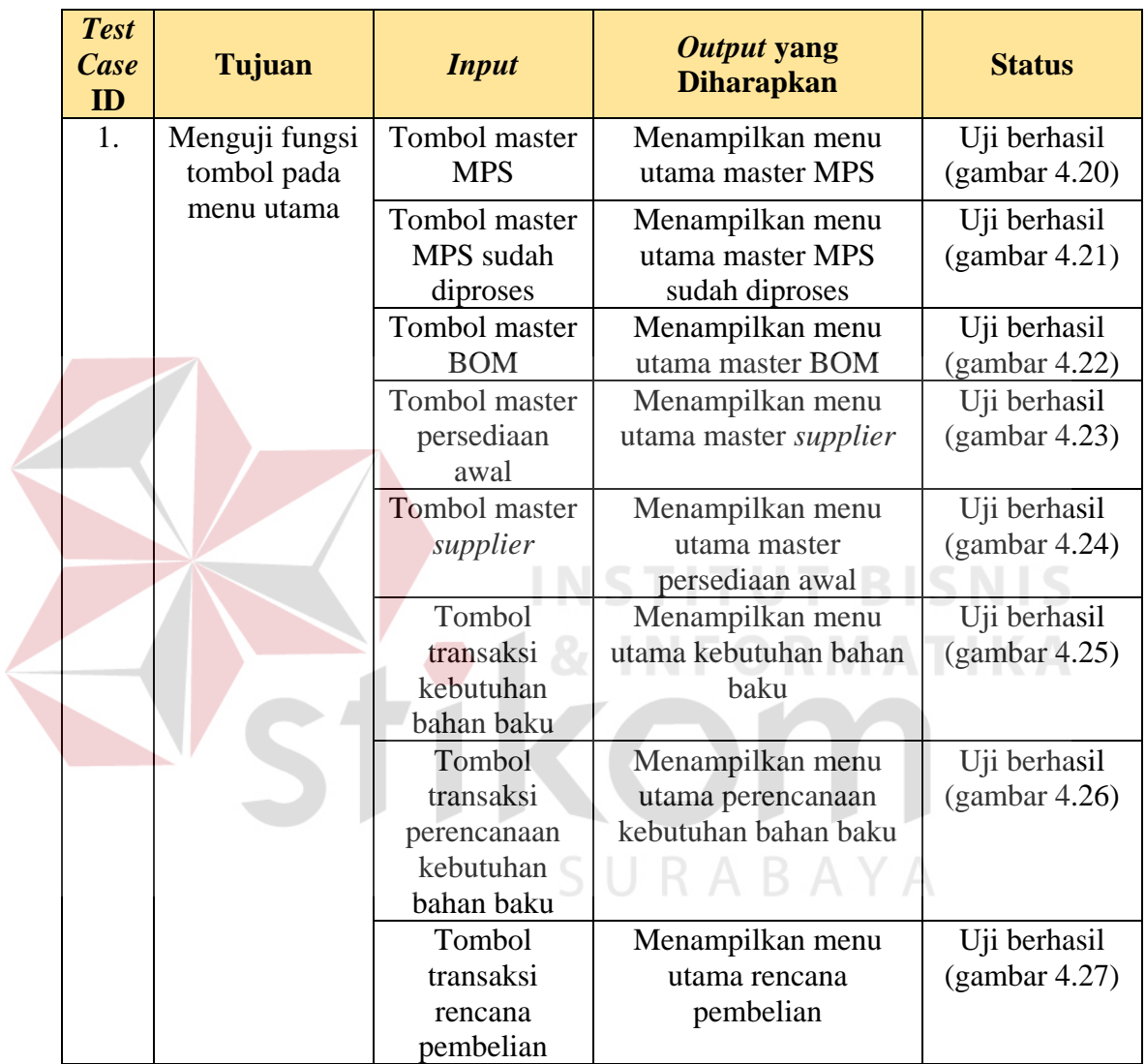

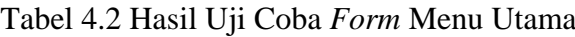

|                | $MRP - [MPS]$                             |                          |                                                            |                                            |           |              |        |       |       |           |                           |              | -         | $\mathsf{x}$<br>o |
|----------------|-------------------------------------------|--------------------------|------------------------------------------------------------|--------------------------------------------|-----------|--------------|--------|-------|-------|-----------|---------------------------|--------------|-----------|-------------------|
| 旧              |                                           |                          |                                                            |                                            |           |              |        |       |       |           |                           |              |           | $ B$ $\times$     |
| e <sub>B</sub> |                                           |                          |                                                            |                                            |           |              |        |       |       |           |                           |              |           |                   |
|                | Master Data                               | Transaksi Laporan Logout |                                                            |                                            |           |              |        |       |       |           |                           |              |           |                   |
|                |                                           |                          |                                                            |                                            |           |              |        |       |       |           |                           |              |           |                   |
|                | E<br>'đB<br>W<br>URABA<br><b>DATA MPS</b> |                          | <b>MPS (Master Production Schedule)</b><br>Wednesday, July | 13, 2016 ( e <sup>/d</sup> Wednesday, July |           | 13, 2016 日 - | Proses |       |       |           |                           |              |           |                   |
|                | nomor pemess item                         |                          | id produk                                                  | nama_produk                                | tgl_pesan | qty          | lebar  | tebal | berat |           | tgl produks tgl selesai   | proses       | coil      | kawa              |
| ٠              | 1604110015                                |                          | <b>PNA011</b>                                              | Pipa GAS 19                                | 4/18/2016 | 30000        | 187    | 0.8   | 6.95  |           | 4/19/2016  4/24/2016 7:0  | BELUM        | 90000 KG  | 1800              |
|                | 1604110020                                |                          | PNP026                                                     | Pipa CR 27.0                               | 4/24/2016 | 15000        | 187    | 0.8   | 6.95  | 4/25/2016 | 4/25/2016 7:0             | BELUM        | 30000 KG  | 900 M             |
|                | 1604110021                                |                          | PNH019                                                     | Pipa HR 45 x                               | 4/24/2016 | 12500        | 172    | 1.75  | 13.72 |           | 4/25/2016  4/25/2016 7:0. | <b>BELUM</b> | 175000 KG | 750 M             |

Gambar 4.20 Hasil Uji Master MPS

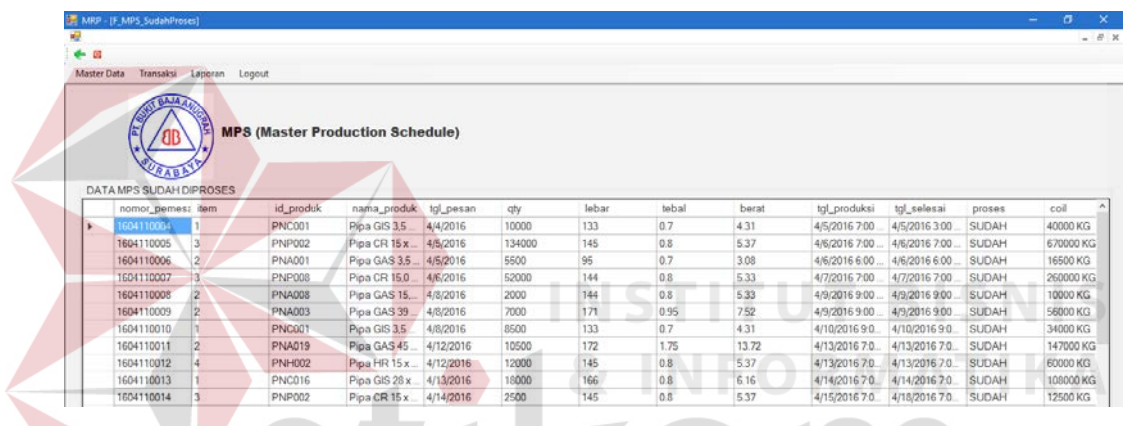

# Gambar 4.21 Hasil Uji *Form* MPS Sudah Diproses

| <b>PER</b>     |                           |                |        |              |  |  |
|----------------|---------------------------|----------------|--------|--------------|--|--|
| - -            |                           |                |        |              |  |  |
|                | Master Data Transaksi     | Laporan        | Logout |              |  |  |
|                |                           |                |        |              |  |  |
|                | nama_produk               | nama_bahanbaku |        | Jumlah       |  |  |
| $\blacksquare$ | Pipa GIS $3,5 \times 3,5$ | Coil Prime     |        | 4.31         |  |  |
|                | Pipa GIS 3,5 X 3,5        | Kawat          |        | 6            |  |  |
|                | Pipa GIS 3.5 X 3.5        | Label          |        | п            |  |  |
|                | Pipa GIS 3,5 X 3,5        | Lem            |        | 10           |  |  |
|                |                           |                |        |              |  |  |
|                |                           |                |        |              |  |  |
|                |                           |                |        |              |  |  |
|                |                           |                |        |              |  |  |
|                |                           |                |        |              |  |  |
|                |                           |                |        |              |  |  |
|                |                           |                |        |              |  |  |
|                |                           |                |        |              |  |  |
|                |                           |                |        |              |  |  |
|                |                           |                |        |              |  |  |
|                |                           |                |        |              |  |  |
|                |                           |                |        |              |  |  |
|                |                           |                |        |              |  |  |
|                |                           |                |        |              |  |  |
|                |                           |                |        |              |  |  |
|                | Deskripsi                 |                |        | Kebutuhan    |  |  |
|                | Jumlah Kebutuhan          |                |        | 40000 KG     |  |  |
|                | Jumlah Batang             |                |        | 10000 Batang |  |  |
|                | Jumlah Kawat              |                |        | 600 Meter    |  |  |
|                | Jumlah Label              |                |        | 100 Buah     |  |  |
|                | Jumlah Lem                |                |        | 1000 Gram    |  |  |

Gambar 4.22 Hasil Uji Master BOM

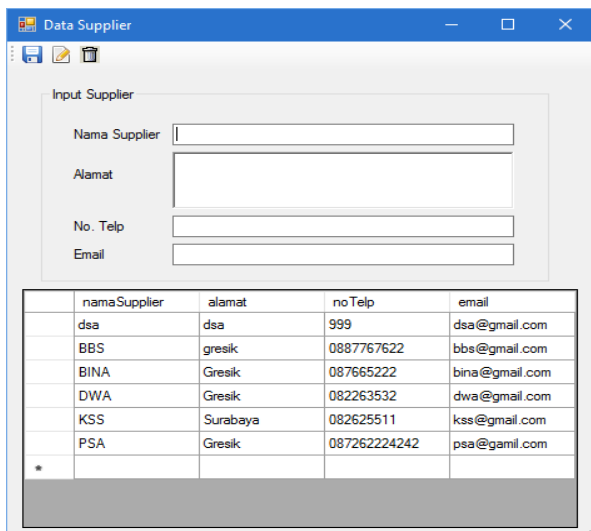

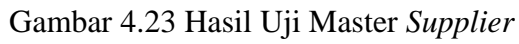

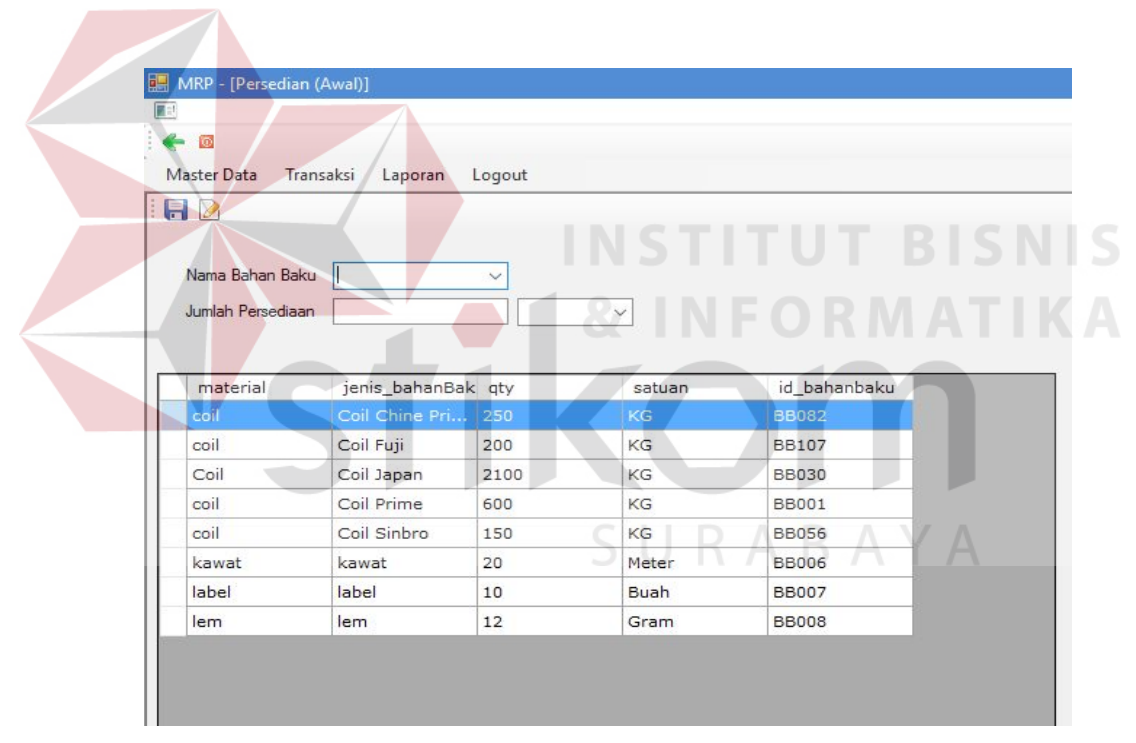

Gambar 4.24 Hasil Uji Master Persediaan Awal

|        | Master Data                          | Transaksi Laporan<br>Logout                            |                         |                                    |                                   |                   |                        |                                                      |                                 |          |       |
|--------|--------------------------------------|--------------------------------------------------------|-------------------------|------------------------------------|-----------------------------------|-------------------|------------------------|------------------------------------------------------|---------------------------------|----------|-------|
|        | <b>Kebutuhan Bahan Baku</b>          |                                                        |                         |                                    |                                   |                   |                        |                                                      |                                 |          |       |
|        | <b>LIHAT BOM</b>                     |                                                        |                         |                                    |                                   |                   |                        |                                                      |                                 |          |       |
| Detail |                                      |                                                        |                         |                                    |                                   |                   |                        |                                                      |                                 |          |       |
|        | tgl_pesan<br>1/4/2016                | nomor_pemesanan item<br>1604110004                     |                         | id_produk<br><b>PNC001</b>         | nama_produk<br>Pipa GIS 3,5 X 3,5 | qty<br>10000      | proses<br><b>SUDAH</b> | tgl_produksi<br>4/5/2016 7:00 AM                     | tgl_selesai<br>4/5/2016 3:00 PM | tebal    | lebar |
|        | 4/8/2016                             | 1604110010                                             | h.                      | <b>PNC001</b>                      | Pipa GIS 3.5 X 3.5                | 8500              | <b>SUDAH</b>           | 4/10/2016 9:00                                       | 4/10/2016 9:00                  | 0.7      | 133   |
|        | 6/2/2016                             | 1604110057                                             | H.                      | <b>PNC001</b>                      | Pipa GIS 3,5 X 3,5                | 40000             | <b>SUDAH</b>           | 6/13/2016                                            | 6/14/2016                       | 0.7      | 133   |
|        | 4/5/2016                             | 1604110005                                             | $\overline{\mathbf{3}}$ | <b>PNP002</b>                      | Pipa CR 15 x 35                   | 134000            | <b>SUDAH</b>           | 4/6/2016 7:00 AM                                     | 4/6/2016 7:00 AM                | 0.8      | 145   |
|        | 4/14/2016                            | 1604110014                                             | 3                       | <b>PNP002</b>                      | Pipa CR 15 x 35                   | 2500              | <b>SUDAH</b>           | 4/15/2016 7:00.                                      | 4/18/2016 7:00                  | 0.8      | 145   |
|        | 6/9/2016                             | 1604110064                                             | 1                       | PNP002                             | Pipa CR 15 x 35                   | 30000             | <b>SUDAH</b>           | 6/17/2016                                            | 6/18/2016                       | 0.8      | 145   |
|        | 4/5/2016                             | 1604110006                                             | $\overline{2}$          | <b>PNA001</b>                      | Pipa GAS 3,5 X 3,5 5500           |                   | <b>SUDAH</b>           | 4/6/2016 6:00 AM                                     | 4/6/2016 6:00 AM                | 0.7      | 95    |
|        | 5/12/2016                            | 1604110032                                             | $\overline{2}$          | <b>PNA001</b>                      | Pipa GAS 3,5 X 3,5 30000          |                   | <b>SUDAH</b>           | 5/13/2016                                            | 5/14/2016                       | 0.7      | 95    |
|        | 4/6/2016                             | 1604110007                                             | 3                       | <b>PNP008</b>                      | Pipa CR 15,0 x 1                  | 52000             | <b>SUDAH</b>           | 4/7/2016 7:00 AM                                     | 4/7/2016 7:00 AM                | 0.8      | 144   |
|        | 6/3/2016                             | 1604110058                                             | 3                       | PNP008                             | Pipa CR 15,0 x 1                  | 5000              | <b>SUDAH</b>           | 6/13/2016                                            | 6/14/2016                       | 0.8      | 144   |
|        | 4/8/2016                             | 1604110008                                             | $\overline{2}$          | <b>PNA008</b>                      | Pipa GAS 15,0 x                   | 2000              | <b>SUDAH</b>           | 4/9/2016 9:00 AM                                     | 4/9/2016 9:00 AM                | 0.8      | 144   |
|        | 4/8/2016                             | 1604110009                                             | $\overline{\mathbf{2}}$ | <b>PNA003</b>                      | Pipa GAS 39 x 39                  | 7000              | <b>SUDAH</b>           | 4/9/2016 9:00 AM                                     | 4/9/2016 9:00 AM                | 0.95     | 171   |
|        | 4/12/2016                            | 1604110011                                             | $\overline{2}$          | <b>PNA019</b>                      | Pipa GAS 45 x 45                  | 10500             | <b>SUDAH</b>           | 4/13/2016 7:00.                                      | 4/13/2016 7:00                  | 1.75     | 172   |
|        |                                      |                                                        |                         |                                    |                                   |                   |                        |                                                      |                                 |          |       |
|        | Nama                                 | 02/04/2016                                             | 04/04/2016              | 05/04/2016                         |                                   |                   |                        |                                                      |                                 |          |       |
|        | GR<br><b>SR</b>                      | O<br>Ō                                                 | $\mathbf{0}$<br>o       | 10000<br>10000                     |                                   |                   |                        |                                                      |                                 |          |       |
|        | OHI                                  | O                                                      | O                       | 10000                              |                                   |                   |                        |                                                      |                                 |          |       |
|        | <b>NR</b>                            | 'n                                                     | $\ddot{\mathbf{0}}$     | 10000                              |                                   |                   |                        |                                                      |                                 |          |       |
|        | POR                                  | O                                                      | o                       | 10000                              |                                   |                   |                        |                                                      |                                 |          |       |
|        | <b>PORFI</b>                         | 10000                                                  | $\bullet$               | $\bullet$                          |                                   |                   |                        |                                                      |                                 |          |       |
|        |                                      |                                                        |                         |                                    |                                   |                   |                        | Gambar 4.25 Hasil Uji Transaksi Kebutuhan Bahan Baku |                                 |          |       |
|        |                                      |                                                        |                         |                                    |                                   |                   |                        |                                                      |                                 |          |       |
|        | MRP - IF Perencanaan Mingguan<br>i G |                                                        |                         |                                    |                                   |                   |                        |                                                      |                                 |          |       |
|        | A                                    |                                                        |                         |                                    |                                   |                   |                        |                                                      |                                 |          |       |
|        |                                      | Master Data Transaksi Laporan                          | Logout                  |                                    |                                   |                   |                        |                                                      |                                 |          |       |
|        |                                      |                                                        |                         |                                    |                                   |                   |                        | Jumlah Kebutuhan                                     |                                 |          |       |
|        |                                      | nana produk<br>фy<br>Pipe GIS 3.5 X 3.5 10000          | proses<br>SUDAH         | tgl_produksi<br>4/5/2016 7 00 AM   | Bahan Baku<br>anlıdı Kelsu        |                   | 6440.8                 |                                                      |                                 |          |       |
|        |                                      | Pipe GAS 3.5 X 3.5 5500                                | SUDAH                   | 4/6/2016 6:00 AM                   | Jumlah Batang                     |                   | 12000 Batang           |                                                      |                                 |          |       |
|        |                                      | Pipa CR 15 x 35<br>134000                              | <b>SUDAH</b>            | 4/6/2016 7:00 AM                   | kamlah Kawat                      |                   | 720 Meter              |                                                      |                                 |          |       |
|        |                                      | Pipe CR 15.0 x 1<br>52000                              | SUDAH                   | 4/7/2016 7:00 AM                   | Jumlah Label                      |                   | 120 Bush               |                                                      |                                 |          |       |
|        |                                      | Pipa GAS 15.0x<br>2000                                 | SUDAH                   | 4/9/2016 9:00 AM                   | untah Lee                         |                   | 1200 Gran              |                                                      |                                 |          |       |
|        |                                      | Pipa GAS 39 x 39<br>7000<br>Pipa GIS 3.5 X 3.5<br>8500 | SUDAH<br>SUDAH          | 4/9/2016 9:00 AM<br>4/10/2016 9:00 |                                   |                   |                        |                                                      |                                 |          |       |
|        |                                      | Pipe GAS 45 x 45<br>10500                              | SUDAH                   | 4/13/2016 7:00                     |                                   |                   |                        |                                                      |                                 |          |       |
|        |                                      |                                                        |                         |                                    |                                   |                   |                        |                                                      |                                 |          |       |
|        |                                      | Pipe GIS 28 x 58<br>18000                              | SUDAH                   | 4/14/2016 7:00                     |                                   |                   |                        |                                                      |                                 |          |       |
|        |                                      | Pips CR 15 x 35<br>2500                                | SUDAH                   | 4/15/2016 7:00                     |                                   |                   |                        |                                                      |                                 |          |       |
|        |                                      | Pipe GAS 19 x 19<br>30000                              | SUDAH<br>SUDAH          | 4/19/2016 7:00<br>4/25/2016 7:00   |                                   |                   |                        |                                                      |                                 |          |       |
|        |                                      | Pipa CR 27.0 x 2.<br>15000<br>Pipa HR 45 x 45<br>12500 | SUDAH                   | 4/25/2016 7:00                     | Nama                              | Minggu T          | Minggu 2               | Minggu <sup>3</sup>                                  | Minggu <sup>2</sup>             | Minggu 5 |       |
|        |                                      | Ploa GAS 39.5 x<br>10000                               | SUDAH                   | 4/26/2016 7:00                     |                                   | 64440             | σ                      | i o                                                  | lo<br>o                         |          |       |
|        |                                      |                                                        |                         |                                    | SR<br>OH                          | 64440<br>$\theta$ | o<br>b                 | ١o<br>o                                              | ١o<br>c<br>o                    |          |       |
|        |                                      |                                                        |                         |                                    | NR                                | lo.               | IO.                    | o                                                    | o<br>io.                        | o.       |       |
|        | Bahan Baku                           | Jumlah<br>Kebutuhan                                    |                         |                                    | POR                               | 64440             | o                      | o                                                    | $\overline{0}$<br>ö             |          |       |
|        | 24 Fr                                | 79735<br>$L$ 133                                       |                         |                                    | POREL                             | 64440             | o                      | o                                                    | o.<br>o                         |          |       |
|        | Coll Prime, L: 95                    | 16940                                                  |                         |                                    |                                   |                   |                        |                                                      |                                 |          |       |
|        | Coll Prime, L: 145                   | 733005                                                 |                         |                                    |                                   |                   |                        |                                                      |                                 |          |       |
|        | Coll Prime, L: 144                   | ló<br>Col Prime, L: 187 0                              |                         |                                    |                                   |                   |                        |                                                      |                                 |          |       |

Gambar 4.26 Hasil Uji Transaksi Perencanaan Kebutuhan Bahan Baku

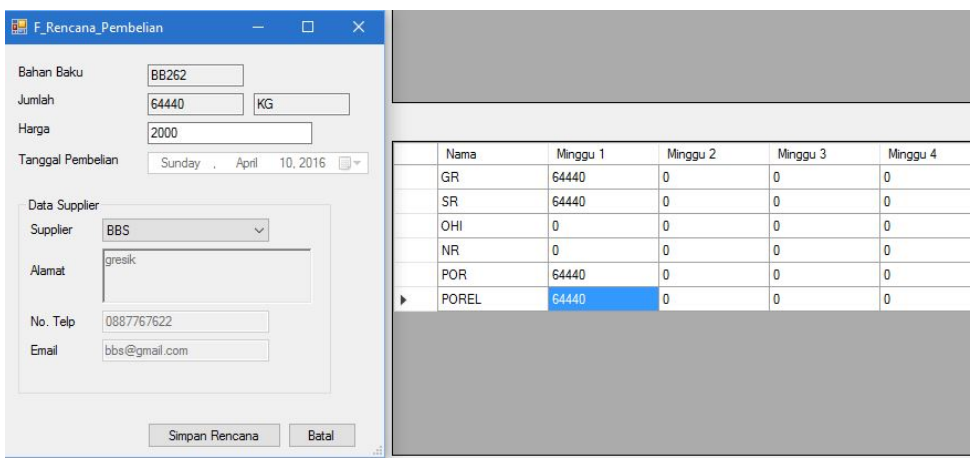

Gambar 4.27 Hasil Uji Transaksi Rencana Pembelian

# **4.4.3 Uji Coba** *Form* **MPS**

Uji coba akan dilakukan pada *form* MPS terdapat pada tabel 4.3.

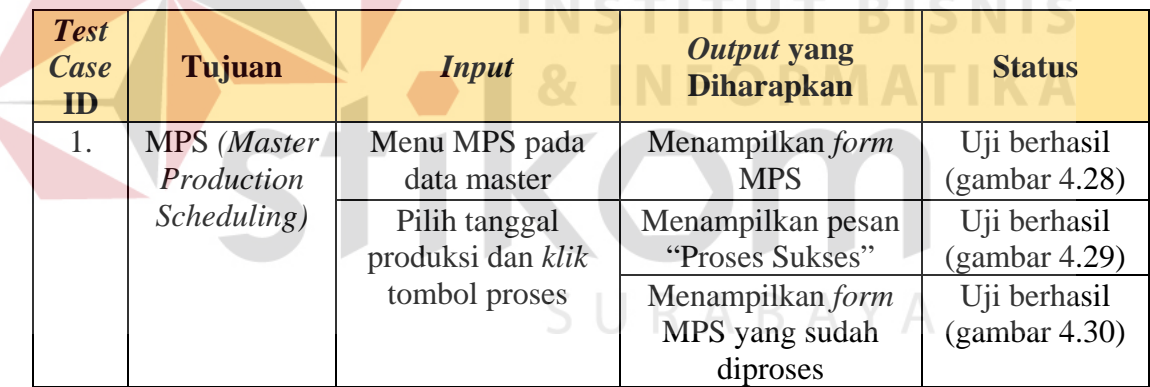

# Tabel 4.3 Hasil Uji Coba *Form* MPS

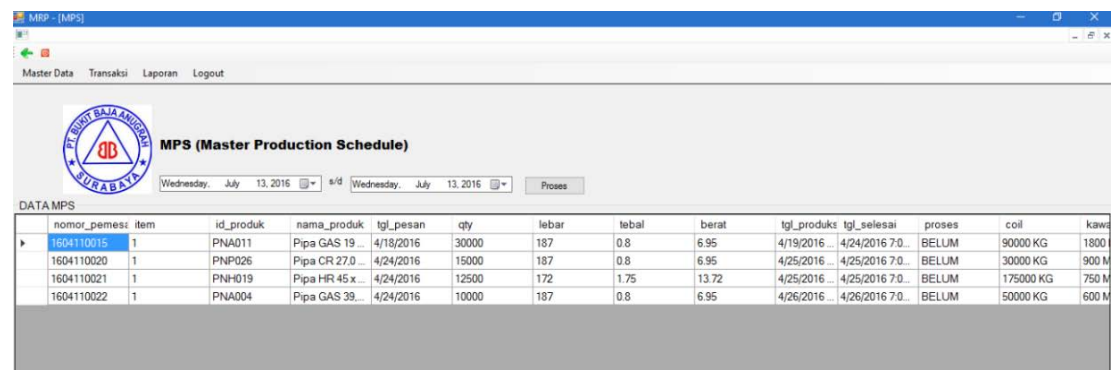

Gambar 4.28 Hasil Uji *Form* MPS

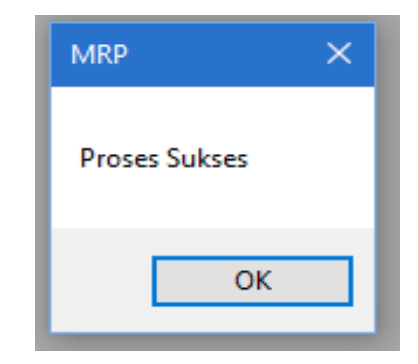

Gambar 4.29 Hasil Uji MPS Berhasil Diproses

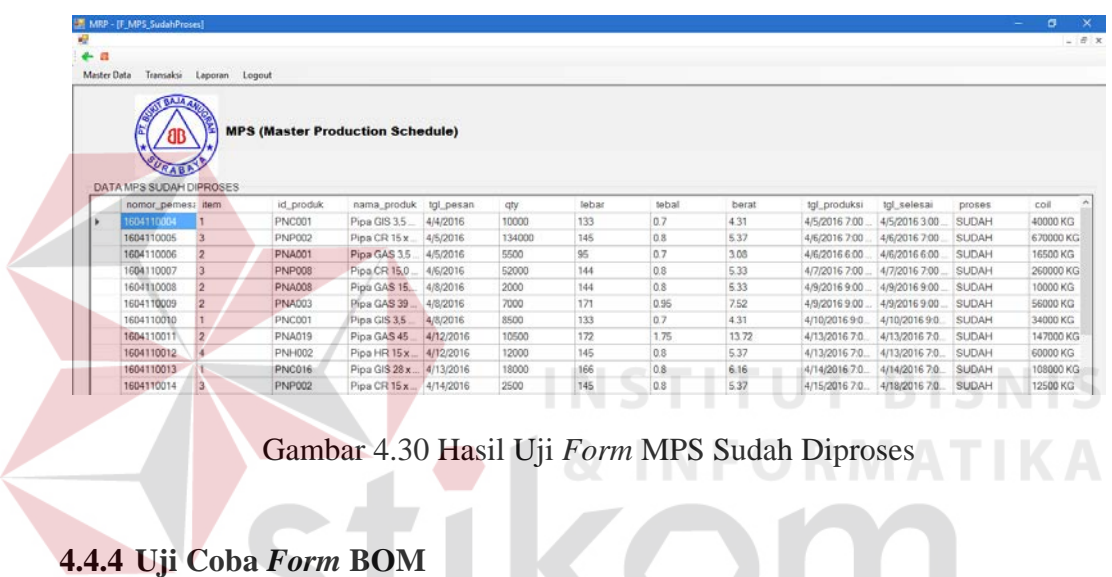

Uji coba akan dilakukan pada *form* BOM terdapat pada tabel 4.4.

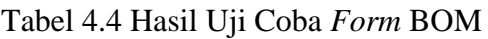

SURABAYA

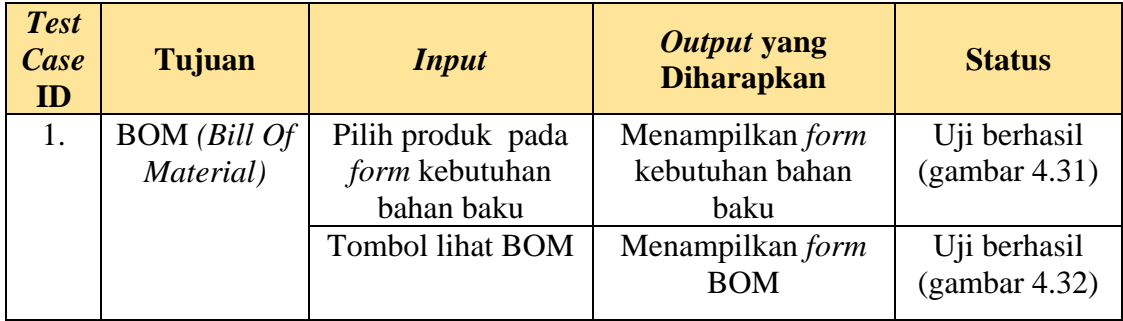

|    |                       | MRP - [F_Kebutuhan_Bahan_Baku] |                          |   |               |                 |        |              |                |                                           |       |       |
|----|-----------------------|--------------------------------|--------------------------|---|---------------|-----------------|--------|--------------|----------------|-------------------------------------------|-------|-------|
| ۵P |                       |                                |                          |   |               |                 |        |              |                |                                           |       |       |
|    | $\epsilon$ $\epsilon$ |                                |                          |   |               |                 |        |              |                |                                           |       |       |
|    | Master Data           |                                | Transaksi Laporan Logout |   |               |                 |        |              |                |                                           |       |       |
|    |                       | Kebutuhan Bahan Baku           |                          |   |               |                 |        |              |                |                                           |       |       |
|    | <b>LIHAT BOM</b>      |                                |                          |   |               |                 |        |              |                |                                           |       |       |
|    | Detail                |                                |                          |   |               |                 |        |              |                |                                           |       |       |
|    |                       | tgl pesan                      | nomor pemesanan item     |   | id produk     | nama produk     | qty    | proses       | tal produksi   | tgl selesai                               | tebal | lebar |
|    | D                     | 4/5/2016                       | 1604110005               |   | PNP002        | Pipa CR 15 x 35 | 134000 | <b>SUDAH</b> |                | 4/6/2016 7:00 AM   4/6/2016 7:00 AM   0.8 |       | 145   |
|    |                       | 4/14/2016                      | 1604110014               | 3 | <b>PNP002</b> | Pipa CR 15x 35  | 2500   | <b>SUDAH</b> | 4/15/2016 7:00 | 4/18/2016 7:00                            | 0.8   | 145   |

Gambar 4.31 Uji Tombol BOM

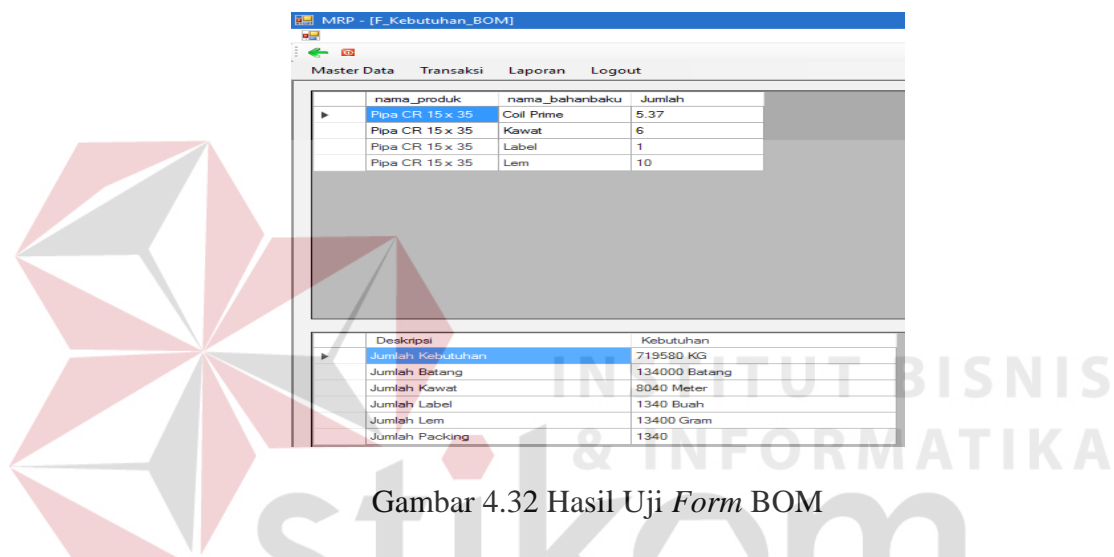

**4.4.5 Uji Coba** *Form Supplier*

Uji coba akan dilakukan pada *form supplier* terdapat pada tabel 4.5.

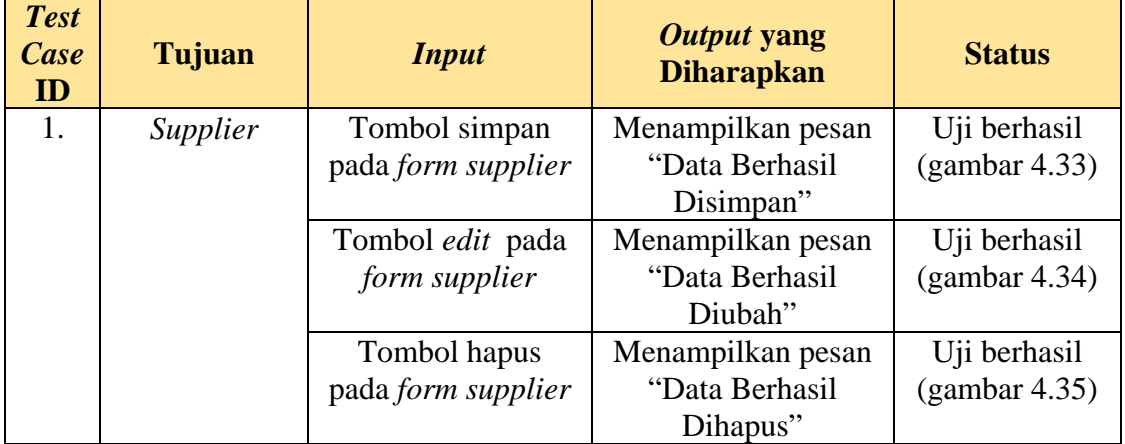

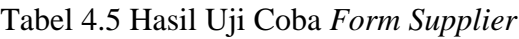

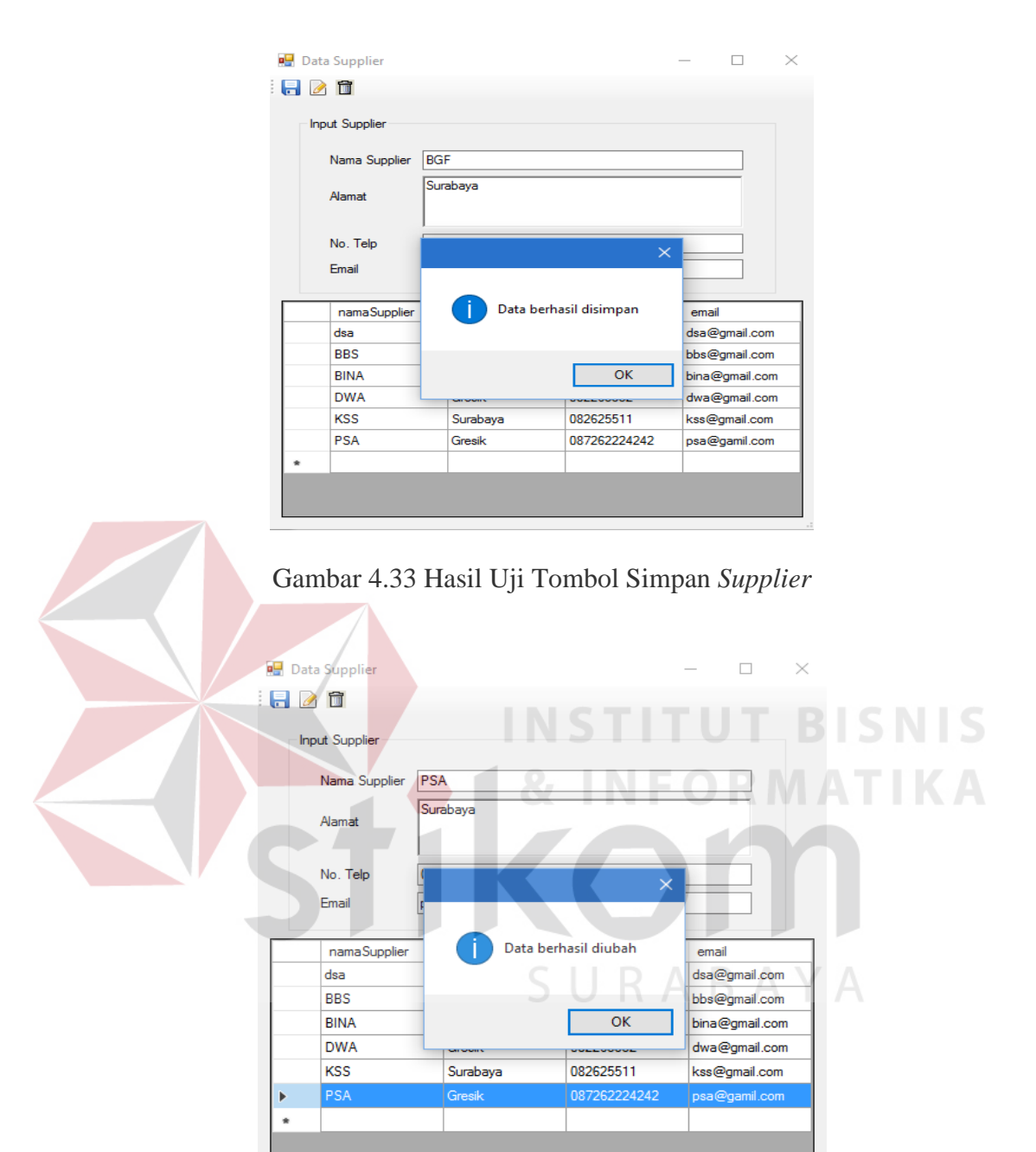

Gambar 4.34 Hasil Uji Tombol Ubah *Supplier* 

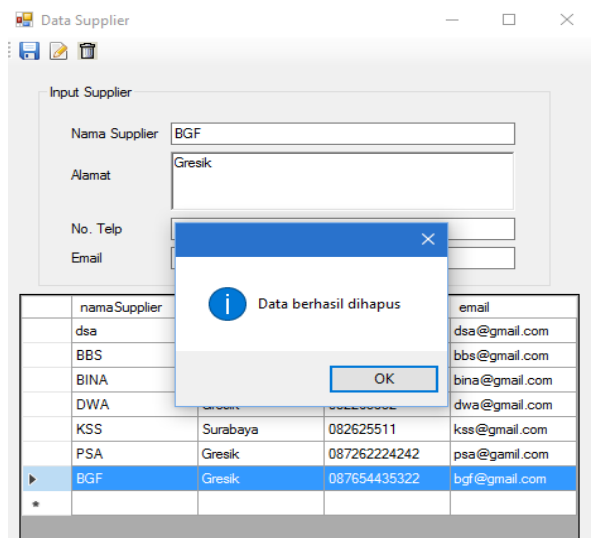

Gambar 4.35 Hasil Uji Tombol Hapus *Supplier*

# **4.4.6 Uji Coba** *Form* **Persediaan Bahan Baku (Awal)**

Uji coba akan dilakukan pada *form* Persediaan Bahan Baku terdapat pada

**INSTITUT BISNIS** 

tabel 4.6.

# Tabel 4.6 Hasil Uji Coba *Form* Persediaan Bahan Baku (Awal)

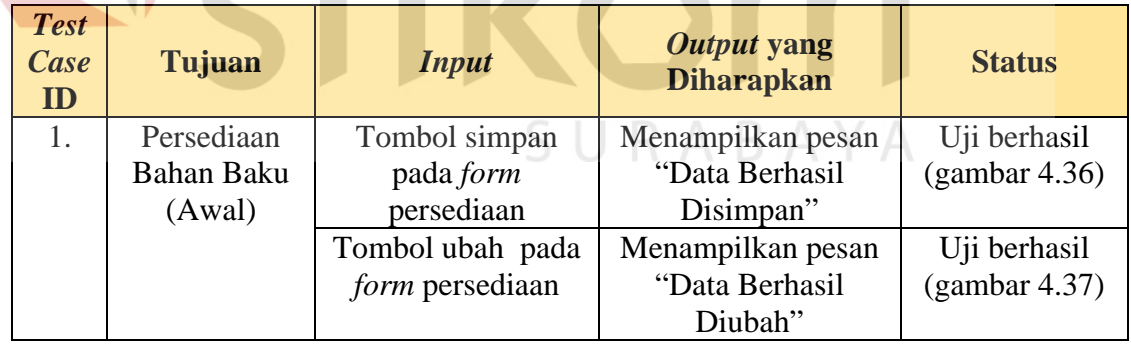

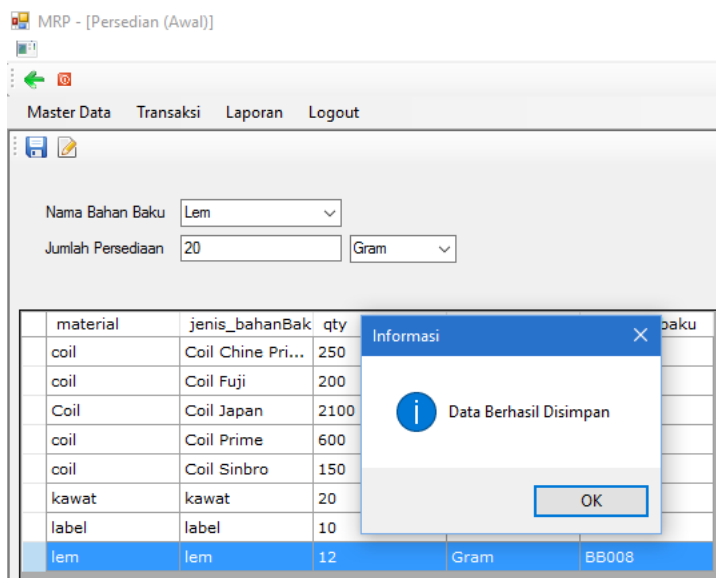

Gambar 4.36 Hasil Uji Tombol Simpan Persediaan Bahan Baku (Awal)

| яP.<br>Œ | MRP - [Persedian (Awal)]<br>$\leftarrow$ $\circ$<br><b>Master Data</b><br>Transaksi<br>H<br>Nama Bahan Baku<br>Jumlah Persediaan | Laporan<br>Kawat<br> 12   | Logout <b>Contact Contact Contact Contact Contact Contact Contact Contact Contact Contact Contact Contact Contact Contact Contact Contact Contact Contact Contact Contact Contact Contact Contact Contact Contact Contact Contac</b><br>$\checkmark$<br>Meter | $\checkmark$         | T BHS        | INFORMATIKA |
|----------|----------------------------------------------------------------------------------------------------|---------------------------|----------------------------------------------------------------------------------------------------|----------------------|--------------|-------------|
|          | material                                                                                                    | jenis_bahanBak qty        |                                                                                                    | satuan               | id_bahanbaku |             |
|          | coil                                                                                                    | Coil Chine Pri. Informasi |                                                                                                    | $\times$             | <b>BB082</b> |             |
|          | coil                                                                                                    | Coil Fuji                 |                                                                                                    |                      | <b>BB107</b> |             |
|          | Coil                                                                                                    | Coil Japan                |                                                                                                    |                      | <b>BB030</b> |             |
|          | coil                                                                                                    | Coil Prime                |                                                                                                    | Data Berhasil Diubah | <b>BB001</b> |             |
|          | coil                                                                                                    | Coil Sinbro               |                                                                                                    |                      | <b>BB056</b> |             |
|          | kawat                                                                                                    | kawat                     |                                                                                                    |                      | <b>BB006</b> |             |
|          | label                                                                                                    | label                     |                                                                                                    | OK                   | <b>BB007</b> |             |
|          | lem                                                                                                    | lem                       | 20                                                                                                    | Gram                 | <b>BB008</b> |             |

Gambar 4.37 Hasil Uji Tombol *Edit* Persediaan Bahan Baku (Awal)

# **4.4.7 Uji Coba** *Form* **Transaksi Kebutuhan Bahan Baku**

Uji coba akan dilakukan pada *form* transaksi kebutuhan bahan baku terdapat pada tabel 4.7.

| <b>Test</b><br>Case<br>ID | Tujuan                        | <b>Input</b>        | Output yang<br><b>Diharapkan</b>    | <b>Status</b>                 |
|---------------------------|-------------------------------|---------------------|-------------------------------------|-------------------------------|
| 1.                        | Menguji fungsi<br>tombol pada | Tombol<br>transaksi | Menampilkan form<br>kebutuhan bahan | Uji berhasil<br>(gambar 4.38) |
|                           | transaksi                     | kebutuhan           | baku                                |                               |
|                           | kebutuhan                     | bahan baku          |                                     |                               |
|                           | bahan baku                    |                     |                                     |                               |

Tabel 4.7 Hasil Uji Coba *Form* Transaksi Kebutuhan Bahan Baku

| $\leftarrow$ $\Omega$ |                             |                                      |                |               |                            |        |              |                                |                                            |       |                  |
|-----------------------|-----------------------------|--------------------------------------|----------------|---------------|----------------------------|--------|--------------|--------------------------------|--------------------------------------------|-------|------------------|
|                       |                             | Master Data Transaksi Laporan Logout |                |               |                            |        |              |                                |                                            |       |                  |
|                       |                             |                                      |                |               |                            |        |              |                                |                                            |       |                  |
|                       | <b>Kebutuhan Bahan Baku</b> |                                      |                |               |                            |        |              |                                |                                            |       |                  |
|                       | LIHAT BOM                   |                                      |                |               |                            |        |              |                                |                                            |       |                  |
| Detail                |                             |                                      |                |               |                            |        |              |                                |                                            |       |                  |
|                       | tgl_pesan                   | nomor pemesanan item                 |                | id produk     | nama produk                | aty    | proses       | tal produksi                   | tal selesai                                | tebal | lebar            |
| ь                     | 4/4/2016                    | 1604110004                           |                | <b>PNC001</b> | Pipa GIS 3.5 X 3.5   10000 |        | <b>SUDAH</b> |                                | 4/5/2016 7:00 AM 4/5/2016 3:00 PM 0.7      |       | 133 <sub>1</sub> |
|                       | 4/8/2016                    | 1604110010                           | 1              | <b>PNC001</b> | Pipa GIS 3.5 X 3.5 8500    |        | <b>SUDAH</b> | 4/10/2016 9:00                 | 4/10/2016 9:00                             | 0.7   | 133              |
|                       | 6/2/2016                    | 1604110057                           | $\mathbf{1}$   | <b>PNC001</b> | Pipa GIS 3.5 X 3.5 40000   |        | <b>SUDAH</b> | 6/13/2016                      | 6/14/2016                                  | 0.7   | 133              |
|                       | 4/5/2016                    | 1604110005                           | $\overline{3}$ | <b>PNP002</b> | Pipa CR 15 x 35            | 134000 | <b>SUDAH</b> |                                | 4/6/2016 7:00 AM 4/6/2016 7:00 AM 0.8      |       | 145              |
|                       | 4/14/2016                   | 1604110014                           | 3 <sup>1</sup> | <b>PNP002</b> | Pipa CR 15 x 35            | 2500   | <b>SUDAH</b> | 4/15/2016 7:00                 | 4/18/2016 7:00.                            | 0.8   | 145              |
|                       | 6/9/2016                    | 1604110064                           | 1.             | <b>PNP002</b> | Pipa CR 15 x 35            | 30000  | <b>SUDAH</b> | 6/17/2016                      | 6/18/2016                                  | 0.8   | 145              |
|                       | 4/5/2016                    | 1604110006                           | $\overline{2}$ | <b>PNA001</b> | Pipa GAS 3.5 X 3.5 5500    |        | <b>SUDAH</b> |                                | 4/6/2016 6:00 AM 4/6/2016 6:00 AM 0.7      |       | 95               |
|                       | 5/12/2016                   | 1604110032                           | $\overline{2}$ | <b>PNA001</b> | Pipa GAS 3,5 X 3,5 30000   |        | <b>SUDAH</b> | 5/13/2016                      | 5/14/2016                                  | 0.7   | 95               |
|                       | 4/6/2016                    | 1604110007                           | $\overline{3}$ | <b>PNP008</b> | Pipa CR 15.0 x 1 52000     |        | <b>SUDAH</b> |                                | 4/7/2016 7:00 AM 4/7/2016 7:00 AM 0.8      |       | 144              |
|                       | 6/3/2016                    | 1604110058                           | 3              | <b>PNP008</b> | Pipa CR 15.0 x 1           | 5000   | <b>SUDAH</b> | 6/13/2016                      | 6/14/2016                                  | 0.8   | 144              |
|                       | 4/8/2016                    | 1604110008                           | $\overline{a}$ | <b>PNA008</b> | Pipa GAS 15,0 x            | 2000   | <b>SUDAH</b> |                                | 4/9/2016 9:00 AM 4/9/2016 9:00 AM 0.8      |       | 144              |
|                       | 4/8/2016                    | 1604110009                           | $\overline{2}$ | <b>PNA003</b> | Pipa GAS 39 x 39           | 7000   | <b>SUDAH</b> |                                | 4/9/2016 9:00 AM   4/9/2016 9:00 AM   0.95 |       | 171              |
|                       | 4/12/2016                   | 1604110011                           | $\overline{2}$ | <b>PNA019</b> | Pipa GAS 45 x 45           | 10500  | <b>SUDAH</b> | 4/13/2016 7:00  4/13/2016 7:00 |                                            | 1.75  | 172              |
|                       |                             |                                      |                |               |                            |        |              |                                |                                            |       |                  |
|                       | Nama                        | 02/04/2016                           | 04/04/2016     | 05/04/2016    |                            |        |              |                                |                                            |       |                  |
| ٠                     | GR.                         | $\bullet$                            | 0              | 10000         |                            |        |              |                                |                                            |       |                  |
|                       | SR.                         | $\overline{0}$                       | $\mathbf{a}$   | 10000         |                            |        |              |                                |                                            |       |                  |
|                       | <b>OHI</b>                  | $\bullet$                            | 10             | 10000         |                            |        |              |                                |                                            |       |                  |
|                       | NR.                         | $\mathbf{0}$                         | 10             | 10000         |                            |        |              |                                |                                            |       |                  |

Gambar 4.38 Hasil Uji *Form* Kebutuhan Bahan Baku

# **4.4.8 Uji Coba** *Form* **Transaksi Perencanaan Kebutuhan Bahan Baku**

Uji coba akan dilakukan pada *form* transaksi perencanaan kebutuhan bahan

baku terdapat pada tabel 4.8.

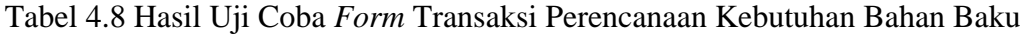

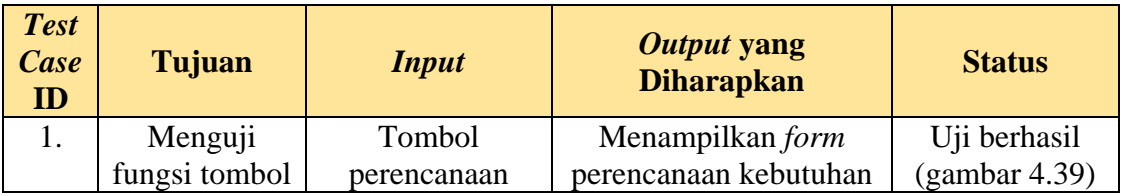

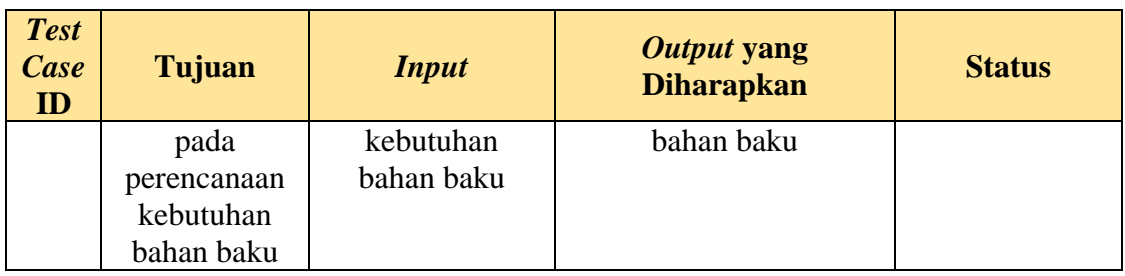

| $\leftarrow$                 |                                      |                     |              |                  |                     |                             |                |                           |                |                |                |  |
|------------------------------|--------------------------------------|---------------------|--------------|------------------|---------------------|-----------------------------|----------------|---------------------------|----------------|----------------|----------------|--|
|                              | Master Data Transaksi Laporan Loqout |                     |              |                  |                     |                             |                |                           |                |                |                |  |
|                              | nama_produk                          | aty                 | proses       | tgl_produksi     | $\hat{\phantom{a}}$ | Bahan Baku                  |                | Jumlah Kebutuhan          |                |                |                |  |
|                              | Pipa GIS 3,5 X 3,5 10000             |                     | <b>SUDAH</b> | 4/5/2016 7:00 AM | ١r                  | Jumlah Kebutuhan Coil Prime |                | 64440 KG                  |                |                |                |  |
|                              | Pipa GAS 3.5 X 3.5 5500              |                     | <b>SUDAH</b> | 4/6/2016 6:00 AM |                     | Jumlah Batang               |                | 12000 Batang              |                |                |                |  |
|                              | Pipa CR 15 x 35                      | 134000              | <b>SUDAH</b> | 4/6/2016 7:00 AM |                     | Jumlah Kawat                |                | 720 Meter                 |                |                |                |  |
|                              | Pipa CR 15,0 x 1                     | 52000               | <b>SUDAH</b> | 4/7/2016 7:00 AM |                     | Jumlah Label                |                | 120 Buah                  |                |                |                |  |
|                              | Pipa GAS 15,0 x  2000                |                     | SUDAH        | 4/9/2016 9:00 AM |                     | Jumlah Lem                  |                | 1200 Gram                 |                |                |                |  |
|                              | Pipa GAS 39 x 39                     | 7000                | <b>SUDAH</b> | 4/9/2016 9:00 AM |                     |                             |                |                           |                |                |                |  |
|                              | Pipa GIS 3,5 X 3,5 8500              |                     | <b>SUDAH</b> | 4/10/2016 9:00   |                     |                             |                |                           |                |                |                |  |
|                              | Pipa GAS 45 x 45 10500               |                     | <b>SUDAH</b> | 4/13/2016 7:00   |                     |                             |                |                           |                |                |                |  |
| ь                            | Pipa HR 15 x 35                      | 12000               | <b>SUDAH</b> | 4/13/2016 7:00   |                     |                             |                |                           |                |                |                |  |
|                              | Pipa GIS 28 x 58                     | 18000               | SUDAH        | 4/14/2016 7:00   |                     |                             |                |                           |                |                |                |  |
|                              | Pipa CR 15 x 35                      | 2500                | SUDAH        | 4/15/2016 7:00   |                     |                             |                |                           |                |                |                |  |
|                              | Pipa GAS 19 x 19                     | 30000               | SUDAH        | 4/19/2016 7:00   |                     |                             |                |                           |                |                |                |  |
|                              | Pipa CR 27.0 x 2                     | 15000               | SUDAH        | 4/25/2016 7:00   |                     |                             |                |                           |                |                |                |  |
|                              | Pipa HR 45 x 45                      | 12500               | <b>SUDAH</b> | 4/25/2016 7:00   |                     | Nama                        | Minggu 1       | Minggu 2                  | Minggu 3       | Minggu 4       | Minggu 5       |  |
|                              | Pipa GAS 39.5 x  10000               |                     | SUDAH        | 4/26/2016 7:00   | $\,$<br>$\vee$      | GR                          | 64440          | 0                         | 0              | 0              | 0              |  |
| $\left\langle \right\rangle$ |                                      |                     |              | $\rightarrow$    |                     | <b>SR</b>                   | 64440          | $\circ$                   | $\circ$        | O.             | $\circ$        |  |
|                              |                                      |                     |              |                  |                     | OHI                         | $\mathbf{0}$   | $\overline{0}$            | $\circ$        | $\overline{0}$ | $\overline{0}$ |  |
|                              |                                      |                     |              |                  |                     | <b>NR</b>                   | $\overline{0}$ | $\overline{0}$            | $\overline{0}$ | $\overline{0}$ | $\overline{0}$ |  |
|                              | Bahan Baku                           | Jumlah<br>Kebutuhan |              |                  | $\wedge$            | POR                         | 64440          | $\vert 0 \vert$<br>$\sim$ | $\circ$        | 0              | $\circ$<br>m.  |  |
| $\mathbf{r}$                 | Coil Prime, L: 133.                  | 79735               |              |                  |                     | POREL                       | 64440          | $\overline{0}$            | $\mathbf{0}$   | $\mathbf{0}$   | $\overline{0}$ |  |
|                              | Coil Prime, L: 95                    | 16940               |              |                  |                     |                             |                |                           |                |                |                |  |
|                              | Coil Prime, L: 145                   | 733005              |              |                  |                     |                             |                |                           |                |                |                |  |
|                              | Coil Prime, L: 144 0                 |                     |              |                  |                     |                             |                |                           |                |                |                |  |
|                              |                                      |                     |              |                  |                     |                             |                | V E O                     |                |                |                |  |
|                              | Coil Prime, L: 187 0                 |                     |              |                  |                     |                             |                |                           |                |                |                |  |

Gambar 4.39 Hasil Uji *Form* Perencanaan Kebutuhan Bahan Baku , , , 

**4.4.9 Uji Coba** *Form* **Transaksi Rencana Pembelian**

Uji coba akan dilakukan pada *form* rencana pembelian terdapat pada tabel

۰

4.9.

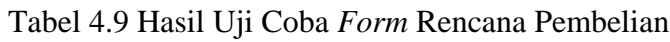

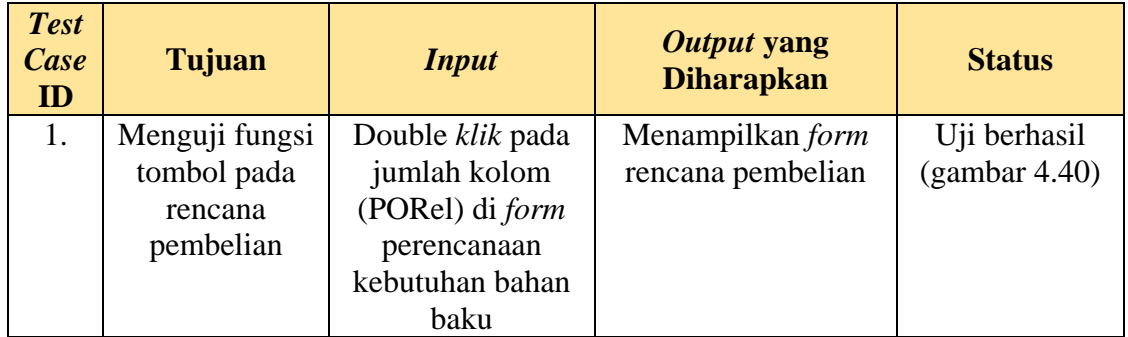

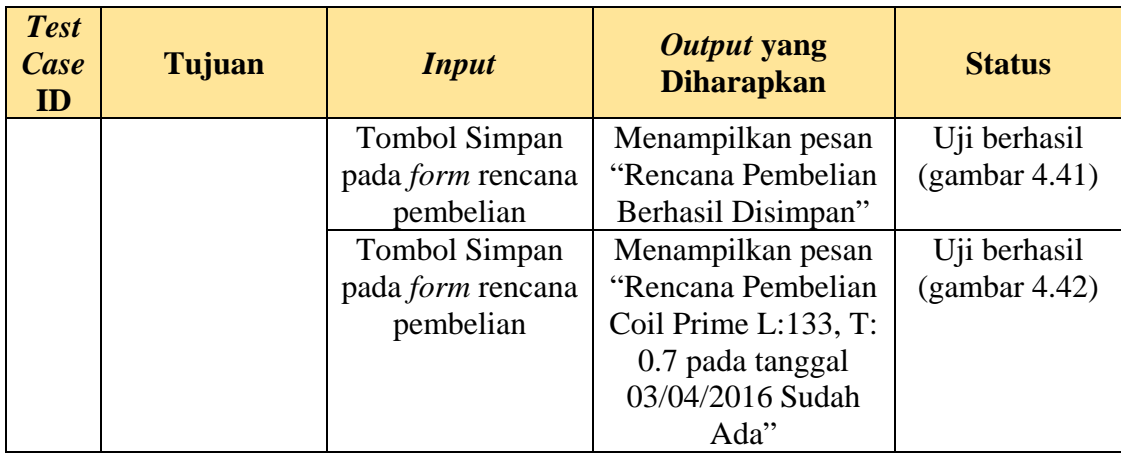

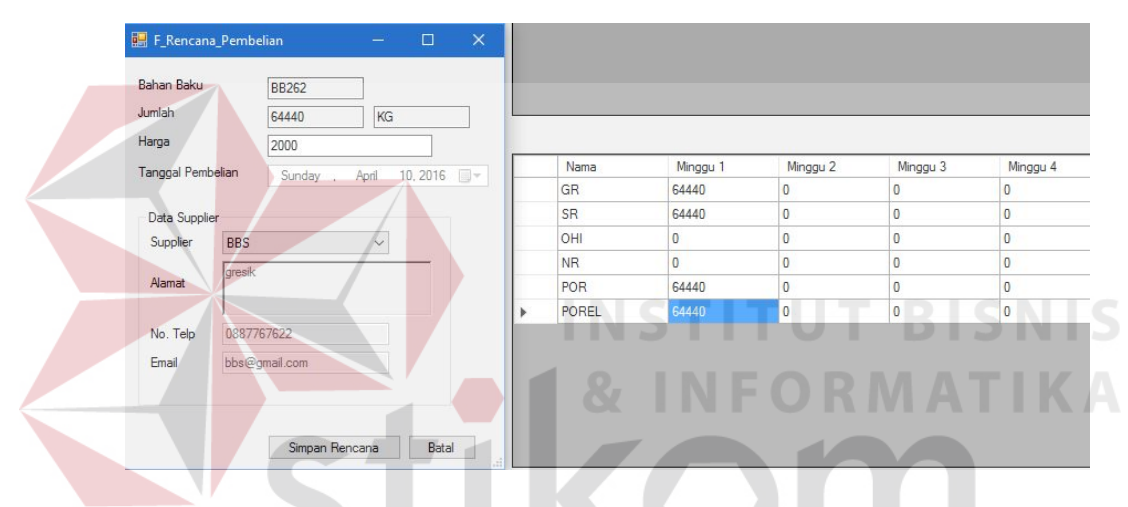

# Gambar 4.40 Hasil Uji *Form* Rencana Pembelian

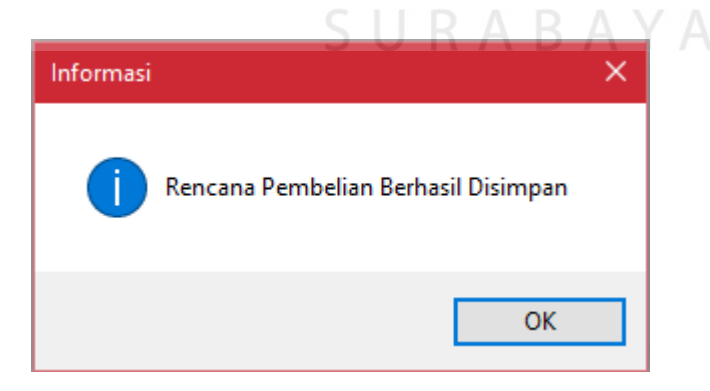

Gambar 4.41 Hasil Uji Rencana Pembelian Berhasil Disimpan

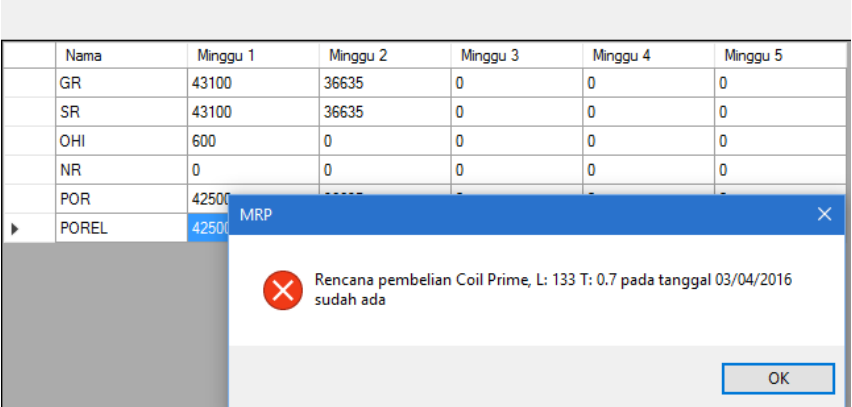

Gambar 4.42 Hasil Uji Rencana Pembelian Telah Dilakukan

# **4.4.10 Uji Coba** *Form* **Laporan Perencanaan Kebutuhan Bahan Baku PerPeriode**

Uji coba akan dilakukan pada *form* laporan perencanaan kebutuhan bahan

baku perperiode terdapat pada tabel 4.10.

Tabel 4.10 Hasil Uji *Form* Laporan Perencanaan Kebutuhan Bahan Baku PerPeriode

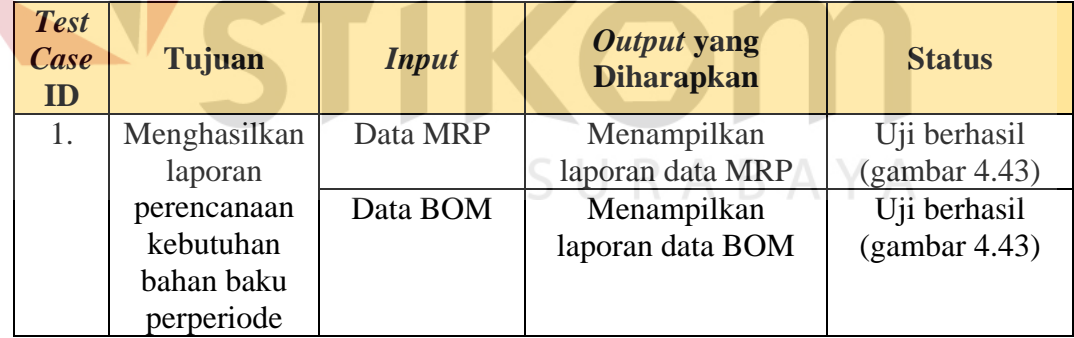

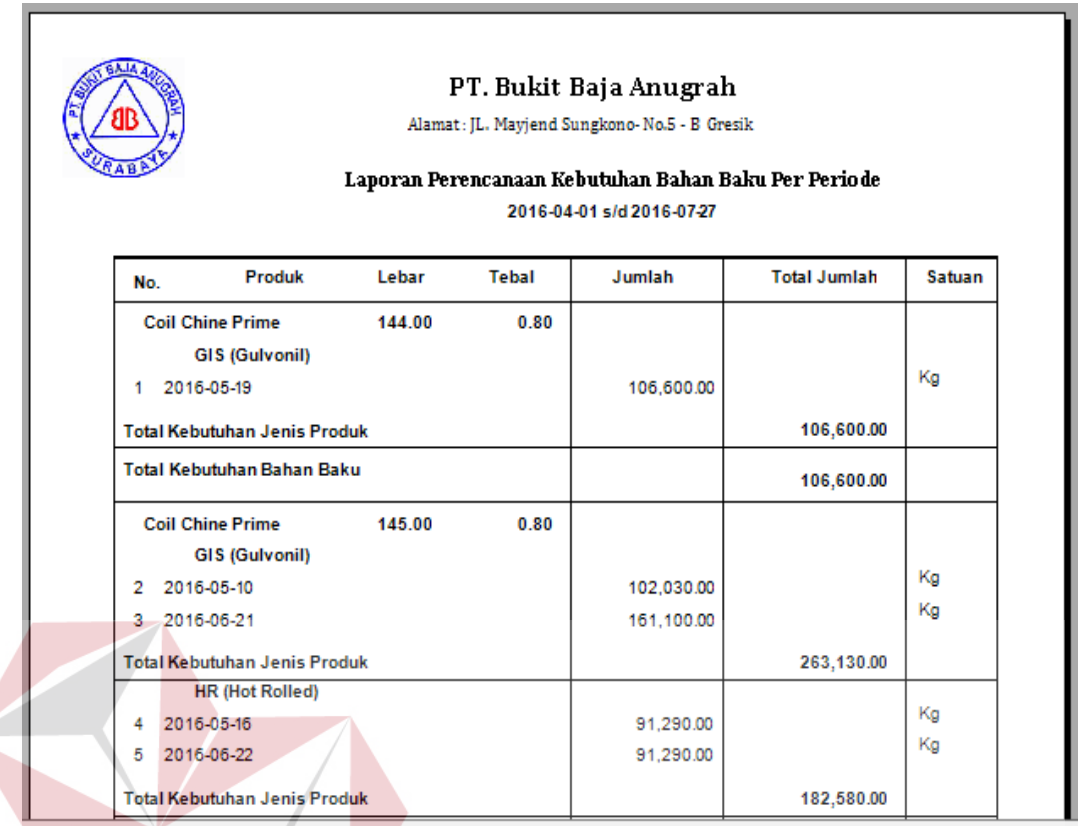

Gambar 4.43 Hasil Uji *Form* Laporan Perencanaan Kebutuhan Bahan Baku **PerPeriode** 

# **4.4.11 Uji Coba** *Form* **Laporan Perencanaan Kebutuhan Bahan Baku PerMinggu**

Uji coba akan dilakukan pada *form* laporan perencanaan kebutuhan bahan

baku per minggu terdapat pada tabel 4.11.

# Tabel 4.11 Hasil Uji *Form* Laporan Perencanaan Kebutuhan Bahan Baku PerMinggu

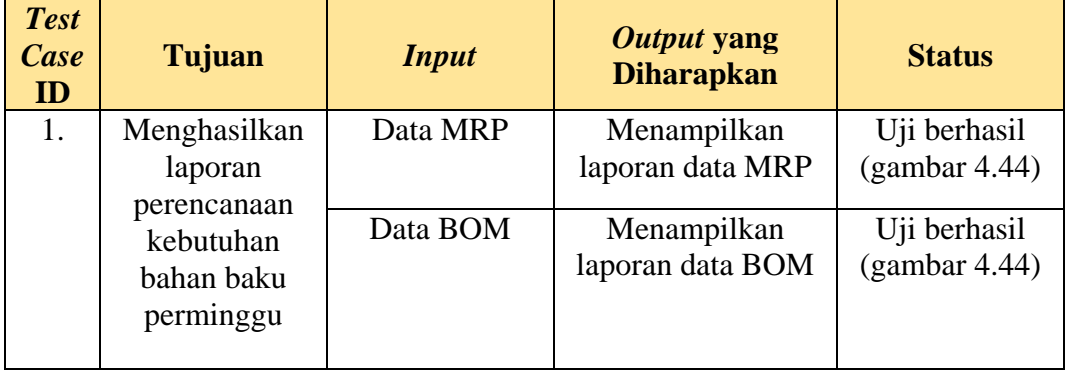

| PT. Bukit Baja Anugrah<br>Alamat: JL, Maviend Sungkono- No.5 - B Gresik<br>Laporan Perencanaan Kebutuhan Bahan Baku Per Minggu<br>2016-04-01 s/d 2016-04-30 |                |                   |                    |                         |       |                           |                        |
|----------------------------------------------------------------------------------------------------|----------------|-------------------|--------------------|-------------------------|-------|---------------------------|------------------------|
|                                                                                                    | No.            | <b>Bahan Baku</b> | Jenis Bahan        | Jumlah<br><b>Satuan</b> |       | <b>Rencana Dibutuhkan</b> | <b>Rencana Dipesan</b> |
|                                                                                                    |                |                   |                    |                         |       | Bulan :                   | April<br>Minggu Ke 1   |
|                                                                                                    |                |                   |                    |                         |       |                           |                        |
|                                                                                                    | 1              | Coil Prime        | Pipa GIS 3,5 X 3,5 | 43100                   | KG    | 5 April 2016              | 3 April 2016           |
|                                                                                                    | 2              | Kawat             | Pips GIS 3.5 X 3.5 | 60000                   | KG    | 5 April 2016              | 3 April 2016           |
|                                                                                                    | 3              | Kawat             | Pipa GIS 3,5 X 3,5 | 2400                    | Meter | 5 April 2016              | 3 April 2016           |
|                                                                                                    | 4              | Label             | Pips GIS 3,5 X 3,5 | 400                     | Bush  | 5 April 2016              | 3 April 2016           |
|                                                                                                    | 5              | Label             | Pipa GIS 3,5 X 3,5 | 10000                   | KG    | 5 April 2016              | 3 April 2016           |
|                                                                                                    | 6              | Lem               | Pipa GIS 3,5 X 3,5 | 4000                    | Gram  | 5 April 2016              | 3 April 2016           |
|                                                                                                    | $\overline{7}$ | Lem               | Pipa GIS 3,5 X 3,5 | 100000                  | KG    | 5 April 2016              | 3 April 2016           |
|                                                                                                    | 8              | Coil Prime        | Pipa CR 15 x 35    | 719580                  | KG    | 6 April 2016              | 4 April 2016           |
|                                                                                                    | 9              | Coil Prime        | Pipa GAS 3,5 X 3,5 | 16940                   | KG    | 6 April 2016              | 4 April 2016           |

Gambar 4.44 Hasil Uji *Form* Laporan Perencanaan Kebutuhan Bahan Baku PerMinggu

# **4.4.12 Uji Coba** *Form* **Laporan Perencanaan Kebutuhan Bahan Baku PerProduk**

Uji coba akan dilakukan pada *form* laporan perencanaan kebutuhan bahan

ABAYA

baku perproduk terdapat pada tabel 4.12.

 $\sqrt{ }$ 

# Tabel 4.12 Hasil Uji *Form* Laporan Perencanaan Kebutuhan Bahan Baku PerProduk

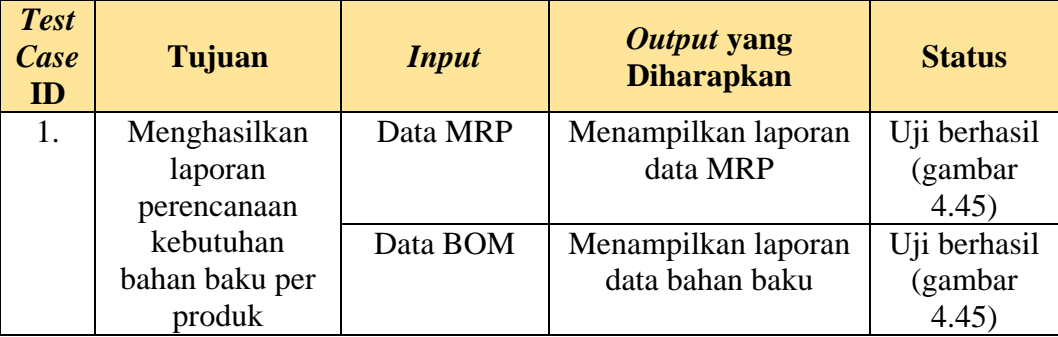

٦

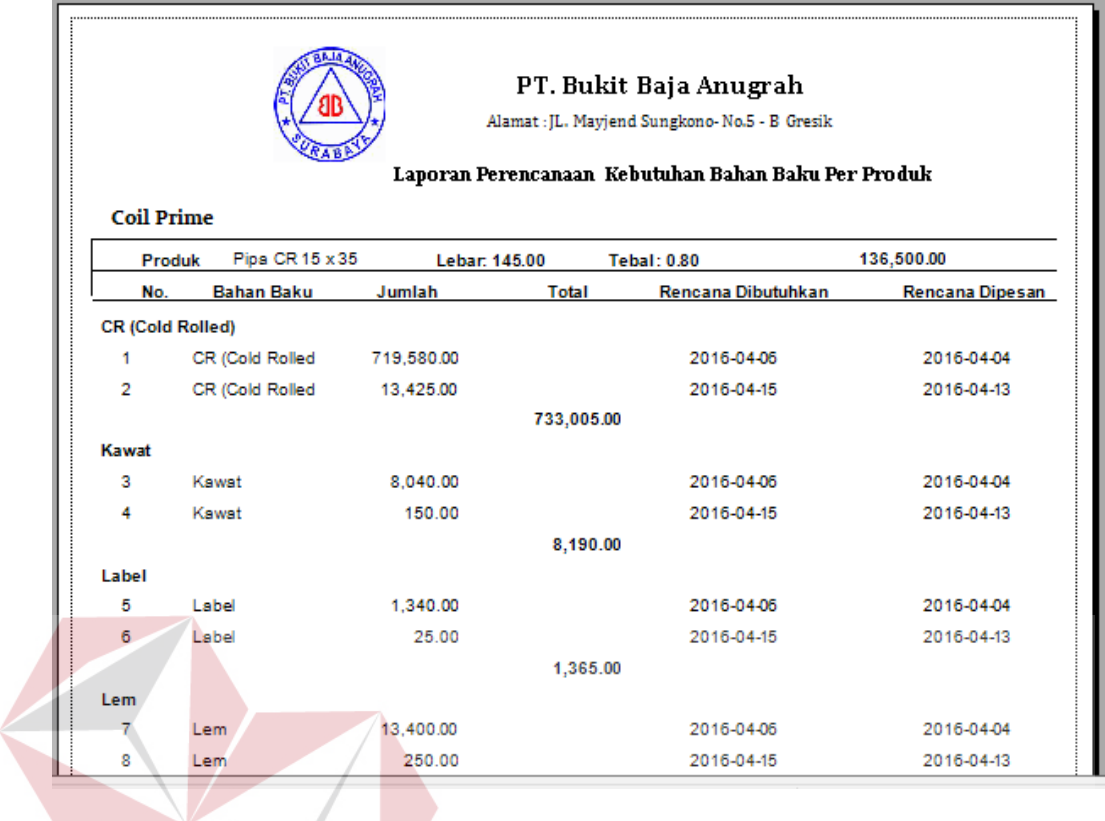

Gambar 4.45 Hasil Uji *Form* Laporan Perencanaan Kebutuhan Bahan Baku PerProduk **& INFORMATIKA** 

# **4.4.13 Uji Coba** *Form* **Laporan Kebutuhan Bahan Baku**

Uji coba akan dilakukan pada *form* laporan kebutuhan bahan baku terdapat

pada tabel 4.13.

# SURABAYA

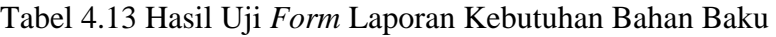

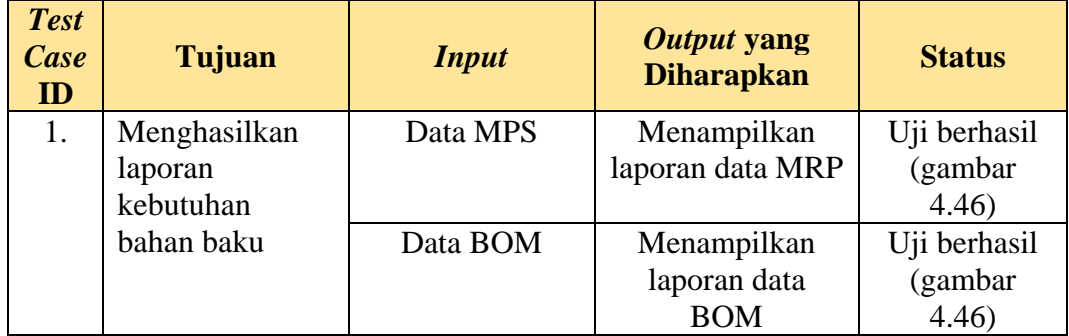

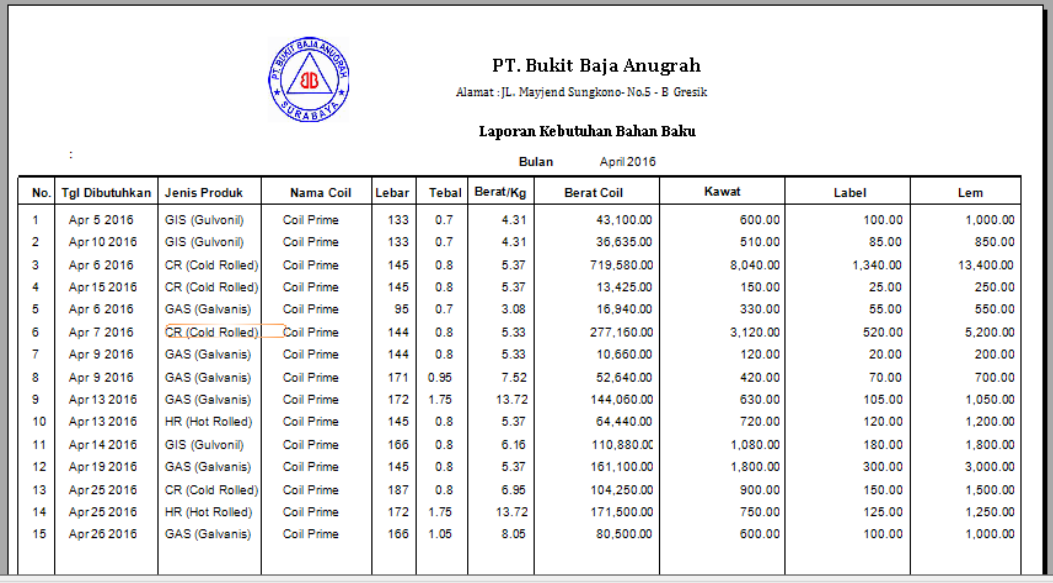

Gambar 4.46 Hasil Uji *Form* Laporan Kebutuhan Bahan Baku

# **4.4.14 Uji Coba** *Form* **Status Persediaan**

Uji coba akan dilakukan pada *form* laporan status persediaan terdapat pada

tabel 4.14.

# Tabel 4.14 Hasil Uji *Form* Laporan Status Persediaan

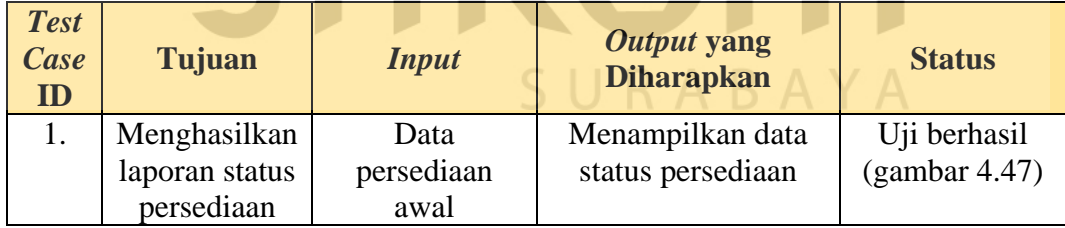

|                | PT. Bukit Baja Anugrah<br>Alamat : JL. Mayjend Sungkono - No.5 - B Gresik<br>Laporan Persediaan<br>Periode: 2016-04-01 s/d 2016-04-06 |                   |                    |             |             |  |  |
|----------------|----------------------------------------------------------------------------------------------------|-------------------|--------------------|-------------|-------------|--|--|
| No.            | <b>Bahan Baku</b>                                                                                                    | Jumlah yg dipesan | Jumlah yg diterima | Terpakai    | <b>Sisa</b> |  |  |
|                | <b>Coil Prime</b>                                                                                                    | 43100 Kg          | 43100 Kg           | 43100 Kg    | $\Omega$    |  |  |
| $\overline{2}$ | Kawat                                                                                                    | 62400 Meter       | 62400 Meter        | 62400 Meter | 0           |  |  |
| 3              | Label                                                                                                    | 10400 Buah        | 10400 Buah         | 10400 Buah  | 0           |  |  |
| 4              | Lem.                                                                                                    | 104000 Gram       | 104000 Gram        | 104000 Gram | $\Omega$    |  |  |

Gambar 4.47 Hasil Uji *Form* Laporan Status Persediaan

Uji coba akan dilakukan pada *form* laporan rencana pembelian terdapat pada tabel 4.15.

| <b>Test</b><br>Case<br>ID | Tujuan       | <b>Input</b> | Output yang<br><b>Diharapkan</b> | <b>Status</b> |
|---------------------------|--------------|--------------|----------------------------------|---------------|
|                           | Menghasilkan | Data MRP     | Menampilkan                      | Uji berhasil  |
|                           | laporan      |              | laporan data MRP                 | (gambar 4.48) |
|                           | rencana      | Data Bahan   | Menampilkan                      | Uji berhasil  |
|                           | pembelian    | Baku         | laporan data                     | (gambar 4.48) |
|                           |              |              | bahan baku                       |               |

Tabel 4.15 Hasil Uji *Form* Laporan Rencana Pembelian

| 'PT. Bukit Baja Anugrah -<br><b>FUT BISNI</b><br>Alamat: JL. Mayjend Sungkono-No.5 - B Gresik<br>Laporan Rencana Pembelian Bahan Baku<br>Periode: 2016-03-31 s/d 2016-04-10 |                       |              |        |          |              |                          |  |  |
|----------------------------------------------------------------------------------------------------|-----------------------|--------------|--------|----------|--------------|--------------------------|--|--|
| No.                                                                                                    | <b>Bahan Baku</b>     | Jumlah       | Satuan | Harga    | Harga/Satuan | Sub Total Harga Supplier |  |  |
| 1                                                                                                    | Coil Chine Prime      | 669,750.00   | KG     | Rp.2000  | Per-Kg       | 1,339,500,000.00 dsa     |  |  |
| $\overline{2}$                                                                                                    | Coil Prime            | 38,500.00    | KG     | Rp.1000  | Per - Kg     | 38.500.000.00 dsa        |  |  |
| 3                                                                                                    | Coil Prime            | 1,040,000.00 | KG     | Rp.2000  | Per-Kg       | 2,080,000,000.00 BBS     |  |  |
| 4                                                                                                    | Coil Prime            | 670.000.00   | KG     | Rp.2000  | Per-Kg       | 1,340,000,000.00 dsa     |  |  |
| 5                                                                                                    | Coil Prime            | 1,115,000.00 | KG     | Rp.2000  | Per-Kg       | 2,230,000,000.00 DWA     |  |  |
| 6                                                                                                    | Coil Prime            | 1.040.000.00 | KG     | Rp.2100  | Per-Ka       | 2,184,000,000.00 BINA    |  |  |
| $\overline{7}$                                                                                                    | Coil Prime, L: 133 T. | 42,500.00    | KG     | Rp.2000  | Per-Kg       | 85,000,000.00 BBS        |  |  |
| 8                                                                                                    | Coil Prime, L: 133 T  | 42.500.00    | KG     | Rp.2000  | Per-Kg       | 85,000,000.00 dsa        |  |  |
| 9                                                                                                    | Coil Prime, L: 133 T. | 42,500.00    | KG     | Rp.15000 | Per-Kg       | 637,500,000.00 dsa       |  |  |
| 10                                                                                                    | kawat                 | 1,240.00     | Meter  | Rp.1200  | Per-Kg       | 1,488,000.00 dsa         |  |  |
| 11                                                                                                    | kawat                 | 120.00       | Meter  | Rp.2000  | Per-Kg       | 240,000.00 DWA           |  |  |
| 12                                                                                                    | kawat                 | 6.240.00     | Meter  | Rp.2100  | Per-Kg       | 13,104,000.00 BBS        |  |  |

Gambar 4.48 Hasil Uji *Form* Laporan Rencana Pembelian

#### **4.5 Evaluasi Hasil Uji Coba**

Setelah dilakukan uji coba, terdapat hasil yang sama antara *output* yang diharapkan dengan *output* yang sebenarnya. Berikut adalah hasil evaluasi dari uji coba sistem.

1. Proses Permintaan Barang

Proses permintaan barang ini dimulai dari bagian produksi memberikan laporan berupa informasi mengenai data MPS (*Master Production Scheduling*). MPS tersebut berisikan informasi berupa kebutuhan bahan baku yang diperlukan untuk proses produksi. Berikut adalah informasi laporan MPS:

- a. 1604110007 Pipa GIS 3,5 x 3,5 Gulvonil Coil Prime Japan Berat 4,3 kg– Lebar 129,5 mm - Tebal 0,6 mm – Jumlah Pesan 3000 pipa besi – Tanggal Pesan 11/4/2016.
- 2. Proses Rencana Kebutuhan Bahan Baku

Proses rencana pembelian ini bermula kebutuhan bahan baku pada bagian produksi, kemudian menghasilkan rencana pembelian berdasarkan proses perhitungan MRP (*Material Requiremet Planning*)/perencanaan kebutuhan bahan baku. Berikut adalah contoh perhitungan manual dari proses MRP berdasarkan contoh pesanan pada uji coba yang telah dilakukan, yaitu:

- a. MRP PerProduk
- 1. Produk Pipa ukuran 3,5 x 3,5 dengan jenis bahan produk GIS (Gulvonil), memiliki tebal 0,6 mm, dan lebar 129,5 mm, dan dipesan sejumlah 3000 pipa besi. Kebutuhan bahan baku yang diperlukan mulai dari *coil*, kawat, label, dan lem.

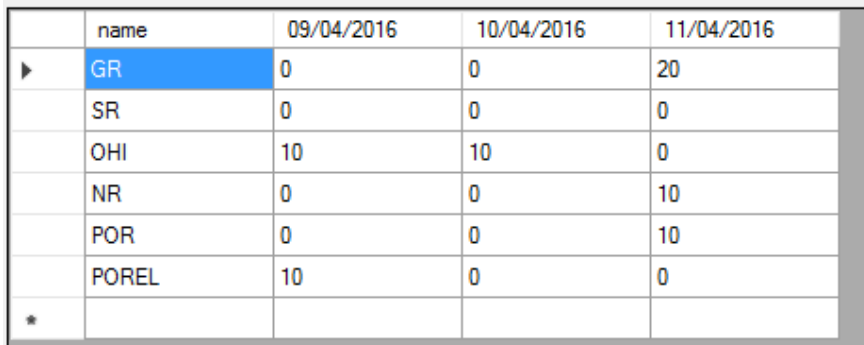

Gambar 4.49 Hasil MRP PerProduk (Label)

- GR (*Gross Requirement*) atau kebutuhan kotor dibutuhkan pada tanggal 11-4-  $2016 = 20$  kg.

- SR (*Schedule Receipt*) = -

-

- OHI (*On Hand Inventory*) awal pada tanggal 10-4-2016 = 10 kg, memiliki sisa sejumlah 00 kg pada tanggal 11-4-2016 karena telah dikurangi dengan jumlah GR.
- NR (*Net Requirement*) pada tanggal 11-4-2016= 0, karena OHI masih tersedia maka kebutuhan bersih telah terpenuhi, jika OHI bernilai 0 maka NR=GR.
- POR (*Planned Order Receipt*) atau kapan rencana bahan baku diterima/dibutuhkan pada tanggal 11-4-2016= 0
- PORel (*Planned Order Release*) atau rencana kapan bahan baku dipesan= 0, karena setiap bahan baku mempunyai *lead time* 2 hari maka PORel jatuh pada tanggal 09-04-2016.